The Analysis of Weighted Poisson Data

D-96-12 A. W. Vogelesang Leidschendam, 1996 SWOV Institute for Road Safety Research, The Netherlands

## Report documentation

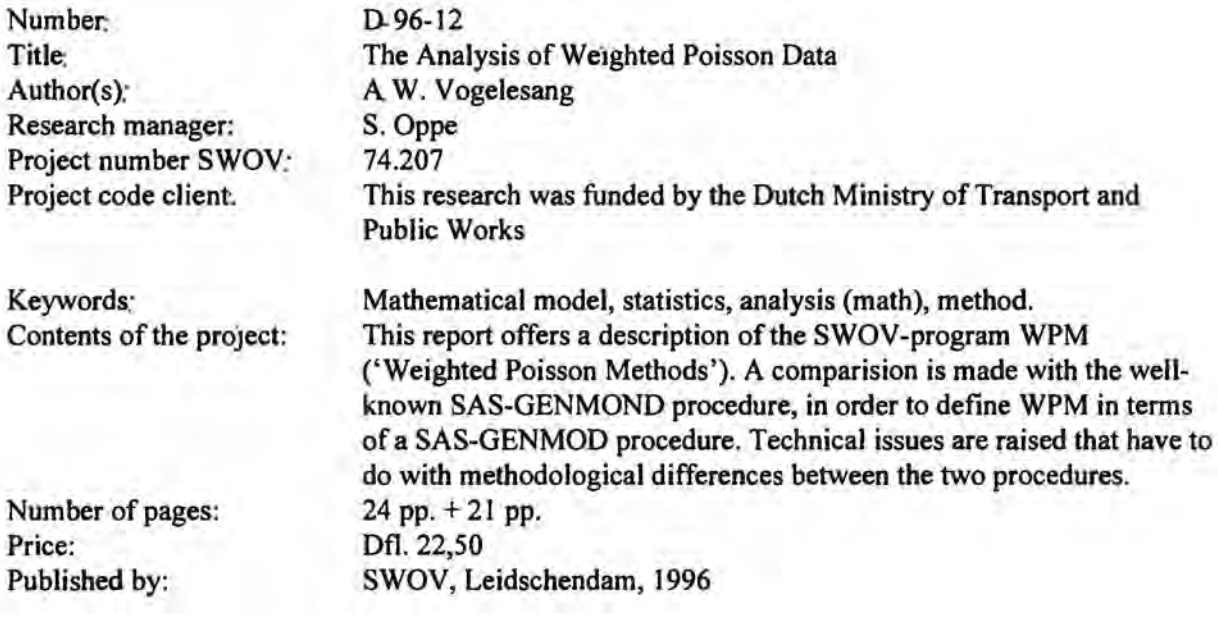

SWOV Institute for Road Safety Research P.O. Box 1090 2260 BB Leidschendam The Netherlands Telephone 31703209323 Telefax 31703201261

## Contents

 $\mathcal{F}(\mathbf{y})$ 

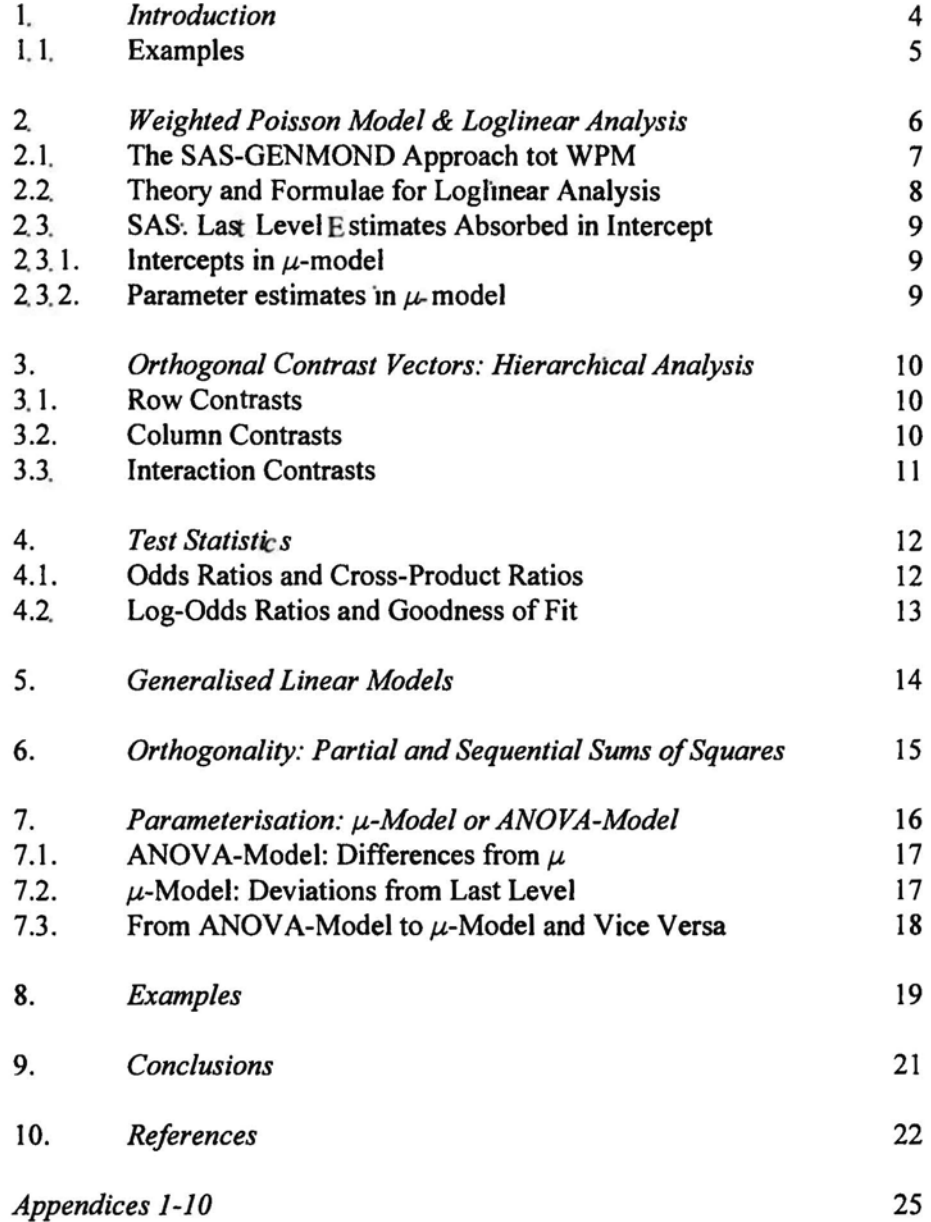

## 1. Introduction

The aim of this paper is to describe the SWOV- program WPM. 'Weighted Poisson Methods', developed by De Leeuw and Oppe: De Leeuw, (1975), De Leeuw & Oppe (1976), and Oppe (1981,1992, 1993), to compare it with the weU-known SAS-GENMOD (SAS/STAT Software, 1993) procedure and to define WPM in terms of a SAS GENMOD procedure. Issues are raised that have to do with methodological differences between the two procedures. Data, caIculations, resuIts and SAS-setups are given in Appendices.

WPM was inspired by Goodman's (1970) hierarchical analysis of crossclassified data, it was new with respect to the possibility of differentially weighting Poisson distributed data and is similar to Andersen (1977, 1981). It has a very simple input with user defined orthogonal contrast vectors, and provides significance tests for every contrast specified. In practice, evaluation of the model fit to the data is done using the modified chi-squared method, but there is a1so a maximum Iikelihood (ML) version available.

### 1. 1 Minimum Modified Chi-Squared Statistic

A comparison of chi-squared statistics is given in Agresti (1990, Chapters 12- 13). The minimum *modified* chi- squared statistic is discussed in § 13.5.1:

$$
X^2[\pi(\theta), \mathbf{p}] = n \sum \frac{[p_i - \pi_i(\theta)]^2}{\pi_i(\theta)}; \quad X_{\text{mod}}^2[\pi(\theta), \mathbf{p}] = n \sum \frac{[p_i - \pi_i(\theta)]^2}{p_i}.
$$

Neyman, in 1949, introduced minimum modified chi-squared statistics and showed that they are best asymptotically nonnal estimators. Bhapkar, in 1966, showed that minimum modified chi-squared estimators are identical to WLSestimators. This statistic is then identical to the WLS residual  $\chi^2$ -statistic for testing the fit of the model. When the model does not hold, estimators obtained by different models can be quite different (see Agresti, 1990).

Comparison of WPM- and SAS-results wiJl be done using the ML versionand the minimum modified chi-squared method. Both methods are different from the *default* procedures for loglinear analysis in SAS, in more respects. GENMOD is primarily designed for generalised linear modelling (Poisson *regression).* To be able to define the WPM program in terms of a SAS procedure, we have to go through some theory first. The model, its roots, and the differences with respect to the SAS-GENMOD procedure for Poisson regression are treated in Section 2, together with differences due to using different chi-squared test statistics, the Likelihood Ratio (LR), Pearson's  $\chi^2$  or the related Wald statistic. Orthogonal contrasts are given in Section 3, test statistics using orthogonal contrasts in WPM are given in Section 4. The Generalised Linear Model, with concepts as 'link'- function and 'offset', is described in section 5. Section 6 describes the differences between *types* of sums of squares (Type 1 - 4), because SAS distinguishes between these and the distinction is relevant. Moreover, to mimic WPM in SAS we need Type 3 sums of squares, whereas Type 1 analysis is the default with SAS. Section 7 gives two different ways of restricting the *number* of parameters, these are the  $\mu$ -model and the ANOVA-model (Freund & Littell, 1981). ANOVA restrictions mimic those in well-known model equations for analysis of variance: parameter estimates are departures from the grand mean  $\mu$ . In the MEANS- or  $\mu$ -model, the last level of each variabie is set zero.

### 1.2. **Examples**

For illustration of the procedures, more examples are presented The data are given in *Appendix* 1. Examples 1- 4 serve to ilIustrate computation of parameter estimates using either form of parametrisation *(Appendices 2-6).*  Example 4 also iIIustrates the conversion from one parametrisation into another one *(Appendix* 7). WPM estimates are different from those obtained from SAS. GENMOD. This is because SAS-GENMOD is a procedure for generalised linear modelling (Poisson regression), whereas Goodman's procedure is a hierarchical decomposition of the logarithm of the probability that an observation will fall in cell  $(i, j)$  of an cross-classification. The decomposition is into main effects and interaction effects, in the same way as ANOVA is a hierarchical decomposition into main and interaction effects. In order to correct for small sample bias, Goodman (1970) and De Leeuw & Oppe (1976) added 0.5 to each eell count. This is not possible with SAS-GENMOD, because SAS GENMOD only accepts integers WPM results can be obtained from SAS-GENMOD by specifying orthogonal contrast vectors for the desired effects.

Computation of the Goodman parameters is exemplified in *Appendix 6*  (Example 4, ANOV A-model, without adding the 0.5) and in *Appendix 9*  (Goodman's data, including the 0.5). Orthogonal contrasts are given with the setups for the examples. Their orthonormal equivalents constitute the WPM-designmatrix. Clarifying comments are given with the text. Results are slightly different, because the procedures are not identical and because with WPM, 0.5 is added to each observation (see above). Using Goodman's 'Knowledge of Caneer data', we mimic WPM in SAS and compare results with those from WPM and from Goodman (1970). Setups and results are presented in *Appendix* 9. For Oppe's (1993) BAG-data we compare the results of Poisson regression using orthogonal contrasts, Type 3 analysis and Wald statistics, with the results obtained using WPM *(Appendix 10).* 

The discussion is iIIustrated in the following examples *(Appendix* 1):

- Example 1: a 2x2 cross-classification, unweighted;

- Example 2: a 2x2 cross-c1assification, weighted (very simpie);

- Example 3: Example 1, differentially weighted;

- Example 4: a 2x4 cross-classification, unweighted;

- Example 5: Oppe's BAG-data 2x2x4 cross-c1assification, weighted;

- Example 6: Goodman's data: the 'Knowledge of Caneer Data'

Nearlyall examples are analyzed using WPM-ML. Only one set of data, Oppe's BAG data, is analyzed using the modified chi-squared method. The data are given in *Appendix* 1, the sAs-setups in *Appendix* 8.

## 2. Weighted Poisson Model & Loglinear Analysis

The use of the Poisson model for contingency tables goes back to Sir RonaId Fisher. When the parameter of interest is the ratio of Poisson means or the value of a Poisson mean as a fraction of the total, it is usually appropriate to condition on the observed total. Conditioning on the total leads to multinomial or binomial response models of the log-linear type (McCullagh et al., 1989, p. 213). The connection between the two sterns from the fact that the binomial and multinomial distributions can be derived from a set of independent Poisson random variables conditionally on their total being fixed.

Dyke and Patterson (1952) analyzed cross-classified survey data concerning the proportion of subjects who have a good knowledge of cancer. The recorded explanatory variables were exposures to various information sourees, newspapers, radio, solid reading, lectures. A factorial model was postulated in which the logit of success,  $log\{p/(1-p)\}$ , is expressed linearly as a combination of the four information sourees and interactions among them. Suceess in this context is interpreted as 'good knowledge of cancer'. This data is the running example in Goodman (1970).

WPM was designed for the analysis of Poisson distributed data in crossclassifications (cf. Andersen, 1977), with the possibility of differentially weighting the cells of the cross-classification. It is also referred to as a 'multiplicative Poisson model', which means that main effects and interaction effects are multiplicative instead of additive (as in the ANOVAmodel). Under Poisson sampling, eell eounts are independent Poisson variables. The cell count is denoted  $m_{ij}$  ( $i = 1, ..., r$ ;  $j = 1, ..., c$ ), has expected value  $\mu_{1i}$  and the probability function for  $\mu_{ij}$  has the Poisson form.

WPM is similar to Goodman's (1970) direct approach, it is a *weighted*  version of Goodman's model. It is an ANOV A-Iike decomposition of the expectation of the logarithm of the eell count into main effects and interaction effects. The analysis is symmetrie in all variables.

### 2. I. **The** SAS-GENMOD **Approach to WPM**

To simulate a weighted Poisson anaIysis such as WPM in SAS-GENMOD, we specify a Type 3 analysis (see Section 6) for the orthogonal contrasts defined on the serial numbers ('No') of the observations,. This is because all effects are defined as orthogonal contrasts. We use 'No' as a 'hypervariable', subsuming all effects. We ask for 'Wald' statistics to obtain Pearson's  $\chi^2$ -statistic for each effect (see *Appendix 8*), because WPM only presents Pearson's statistic. With SAS, default options are Type 1 sums of squares and the Like ihood-Ratio (LR) test statistic. The advantage of the LR-statistic is that it can be additively decomposed into contributions of constituting effects. Differences between LR-ratios are aIso chi squared distributed (Goodman, 1970; McCullagh et ai., 1989).

Parameter estimates are obtained using  $\mathbf E$  ('estimates'). [Note that specifying a log link function results in a natural log ('ln') transformation of the data.] A Goodman analysis may be characterised as a  $\chi^2$ decomposition', which means that the total sum of squares is decomposed 'into all possible main effects and interaction effects<sup>1</sup>. Each effect can be further decomposed into independent standard normal distributed z-values (or cbi-squared distributed variables with one degree of freedom). Using SAS-GENMOD, data can be analysed with different link functions. For a weighted Poisson analysis corresponding to WPM we specify: <sup>~</sup>the link function as log (see section 5),

- offset var: the variabie containing In(weight) for each observation;

- Type 3 anaIysis (partiaIised effects);

- WALD statistics (yielding Pearson's  $\chi^2$ -statistic);

- \E for parameter estimates;

- orthogonal contrasts as in WPM, with additional options: \E W ALD.

The Pearson  $\chi^2$ -values for the orthogonal contrasts in SAS-GENMOD each have one degree of freedom, hence the *square roots* of these values are  $N(0,1)$  effects. The Goodman/WPM standardised effects are obtained from the Pearson  $\chi^2$ -values under Type 3 SS by taking the square root.

SAS-GENMOD *only* accepts counts. In Goodman 's approach, the problem of sparse data is handled by adding 0.5 to each cell count. In transforming each observed value by  $f(\text{value}) = 10 \times (\text{value} + 0.5)$ , we have counts, but a factor 10 too large, wbich can be down-weighted again using the *offset*option. The compensation of  $f(\text{value})$  is to divide each observation by In(10). This is done by adding a weighting variabie 'varl' to the data set. The new variabie, 'varl' has a constant value, In(10), for each observation. In the GENMOD-setup we specify 'offset  $=$  var1'. In doing so, each (logtransformed) expectation is divided by In(IO), see *Appendix* 9. Goodnessof~fit chi-squared values must be divided by 10.

 $1$  For ease of comparison with related techniques, and because of the advantage of decomposability of effects, the Likelihood-ratio test statistic might be implemented in WPM.

### 2.2. Theory and Formulae for Loglinear Analysis

Theory and formulae are taken from Goodman (1970), Fienberg (1980), Agresti (1984, 1990), McCullagh and Nelder (1989). The expected value for an observation  $(i,j)$  in a two-way cross-classification under the hypothesis of independenee of row and column effects is  $E(y_{ij}) = m_{ij} = (x_{i+1}x_{+j})/N$ , where  $i = 1, ..., r$ ,  $j = 1, ..., c$ ;  $x_{i+1}$  and  $x_{+j}$  are marginaIs and *N* is total observed

For the logarithmic model: log  $m_{11} = \log x_{1+} + \log x_{+1} - \log N$ .

In shorthand notation:  $\log m_{11} = \mu + \alpha_1 + \beta_1$ ,

and  $\mu$  is the grand mean of the logarithms of the expected frequencies under the model of independenee:

$$
\mu = 1/I J \sum_{i=1}^{I} \sum_{j=1}^{J} \log m_{ij}
$$
, and  

$$
\mu + \alpha_i = 1/I \sum_{j=1}^{J} \log m_{ij}
$$

is the mean of the logarithms of the expected frequencies in the  $J$  cells at the  $i<sup>th</sup>$  level of the first variable. Mutatis mutandis,

$$
\mu + \beta_j = 1/I \sum_{i=1}^l \log m_{ij},
$$

and  $\alpha_i$  and  $\beta_j$  are *deviations* from the grand mean,  $\mu$ :  $\sum_{i=1}^{l} \log \alpha_i = \sum_{i=1}^{J}$ log  $\beta_j = 0$ . From this, parameter estimates for unsaturated models follow immediately. Below, row and column effects for Example I, a 2x2-tabel *(seeAppendix* 1, Table 1.1, and *Appendix* 2, Tables 2a - 2d) are given:

$$
\mu = 1/4 \sum_{i=1}^{2} \sum_{j=1}^{2} \log m_{ij} = 1/4 \times 19.015 = 4.7539
$$
\n
$$
\mu + \alpha_1 = 1/2 \sum_{j=1}^{2} \log m_{1j} = 1/2 \times 8.799 = 4.400
$$
\n
$$
\mu + \alpha_2 = 1/2 \sum_{j=1}^{2} \log m_{2j} = 1/2 \times 10.216 = 5.108
$$
\n
$$
\mu + \beta_1 = 1/2 \sum_{i=1}^{2} \log m_{i1} = 1/2 \times 9.830 = 4.915
$$
\n
$$
\mu + \beta_2 = 1/2 \sum_{i=1}^{2} \log m_{i2} = 1/2 \times 9.185 = 4.592
$$

Therefore,

 $\mu$  = 4.7539  $\alpha_1 = 4.4000 - 4.7539 = -0.3541$  $\alpha_2 = 5.1080 - 4.7539 = +0.3541$  $\beta_1 = 4.9153 - 4.7539 = +0.1614$  $\beta_2 = 4.5925 - 4.7539 = -0.1614$ 

### 2.3. SAS: Last Level Estimates Absorbed in Intercept

In SAS, the intercept is estimated from the *last* level within each factor. The parameters for every last level are set zero in view of the number of parameters that can he uniquely estimated from the data. This is called the Means Model or  $\mu$  Model. Another strategy to restrict the number of parameters in the model is the ANOVA-model in which the sum of parameter values within an effect must be zero. In the ANOVA-model, the grand mean determines the intercept, in the  $\mu$ -Model, the grand mean *plus* the parameters of the last level of each variabie determine the intercept This is accomplished by subtracting the *last level value* from each separate variabie level. Thus, the intercept depends on the model. However, the resulting model equations will be the same. Just fill in the parameter estimates provided by the program. In *Appendix* 7, it will be shown how to translate parameter estimates from one model to the other one

#### 2.3. 1. *Intercepts in µ-model*

*Example I, continued* 

Using the above equations, we find intercept estimates for the  $\mu$ -Model: 1)  $\mu = 4.7539$  (mean only); 2)  $\mu + \alpha_2 = 4.7539 + .3541 = 5.1080$  (mean + rows); 3)  $\mu + \beta_2 = 4.7539 - .1614 = 4.5925$  (mean + columns); 4)  $\mu + \alpha_2 + \beta_2 = 4.7539 + .3541 - .1614 = 4.9466$  (all effects);

These estimates are obtained using SAS by performing different analyses, one for each model. The intercept depends on the model and includes the last levels of all specified effects . Further estimates in the  $\mu$ -model are: - row effect:  $\alpha_1 - \alpha_2 = -0.7082$ 

- column effect:  $\beta_1 - \beta_2 = 0.3228$ 

Estimates are obtained by performing analyses for each model. For each row, column, or interaction effect, the last-level value is subtracted.

#### 2.3.2. *Parameter estimates in*  $\mu$ *-model*

*Example I, continued*  (1) row effect: from each row, the last level value (.3541) is subtracted: Row 1:  $\alpha_1 - \alpha_2 = -.3541 - (+.3541) = -.7082;$ Row 2:  $\alpha_2 - \alpha_2 = 0$ ;

(2) column effect: from each column, the value (-.1614) is subtracted: Column 1:  $\beta_1 - \beta_2 = .1614 - (-.1614) = .3228$ ; Column 2:  $\beta_2 - \beta_2 = 0$ ;

These values are obtained with SAS. ANOVA-model estimates are: row 1 ( $\mu$  +  $\alpha$ <sub>1</sub>): 5.1080 -.7082 = 4.3998, row 2 ( $\mu$  +  $\alpha$ <sub>2</sub>): 5.1080; column 1:  $4.5925 + .3228 = 4.9153$  ( $\mu + \beta_1$ ), column 2 ( $\mu + \beta_2$ ):  $4.5925$ .

## 3. Orthogonal Contrast Vectors: Hierarchical Analysis

There is an intimate connection between analysis of variance and the technique of planned orthogonal comparisons ('contrasts'). Each degree of freedom associated with treatments in a fixed-effects analysis of varianee corresponds to a possible comparison of means. The number of degrees of freedom for the mean square between treatments is the number of *independent* comparisons to be made on the means. Any analysis of variance is equivalent to a breakdown of the data into hierarchically ordered *sets* of orthogonal comparisons (Hays, 1988, Ch. 11.9, Ch. 16). There are as much contrasts to be tested as there are physical features to be examined. A contrast is a linear function such that the elements of the coefficient vector sum to zero for each effect. The elements constituting a contrast constitute a set of weights,  $c(i)$ , such that  $\Sigma_i c(i) = 0$ . For example, for the 2x4 table of Example 4, we can form one contrast between rows and three contrasts between columns. In general, we can define (r-1) independent contrasts for rows,  $(c.1)$  independent contrasts for columns, and  $(r-1)(c-1)$  interaction contrasts. All contrasts must be orthogonal, that is, the sum of the products of corresponding elements of the contrast vectors must be zero.

### 3. I Row contrasts: *R*

Contrast  $R: +1 = 1$  first row, second row

sum is zero

There are two rows, the first row is multiplied by  $+1$ , the second row by  $-1$ . With four columns, there are several possibilities. We may test the first two columns against the last two (Contrast Al. see below). Altematively, we may test the first column against the last three columns, the second column against the last two columns and the third column against the fourth  $(4-1)$ 3 independent contrasts). Contrast A1 may be followed by A2 and A3, two contrasts *nested within* the two levels of Al. An interaction contrast is a test (contrast) for  $t$  he interaction, e.g., between R and A; an interaction contrast is the product of two main effect contrasts over all cells, e.g.,  $R \times A1$ ,  $R \times A2$ , and RxA3, and RxBI, RxB2, and RxB3:

### 3.2. Column Contrasts

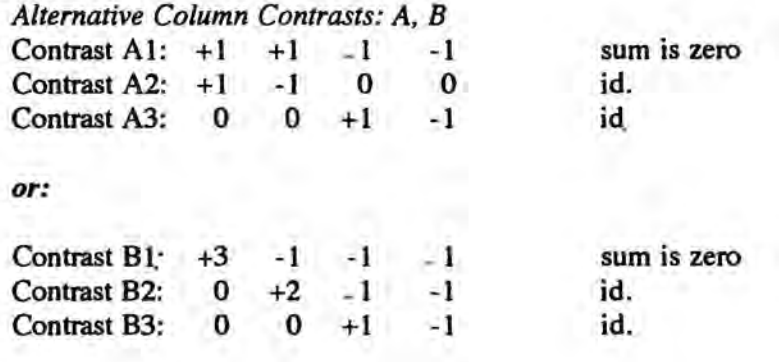

### 3.3. **Interaction Contrasts**

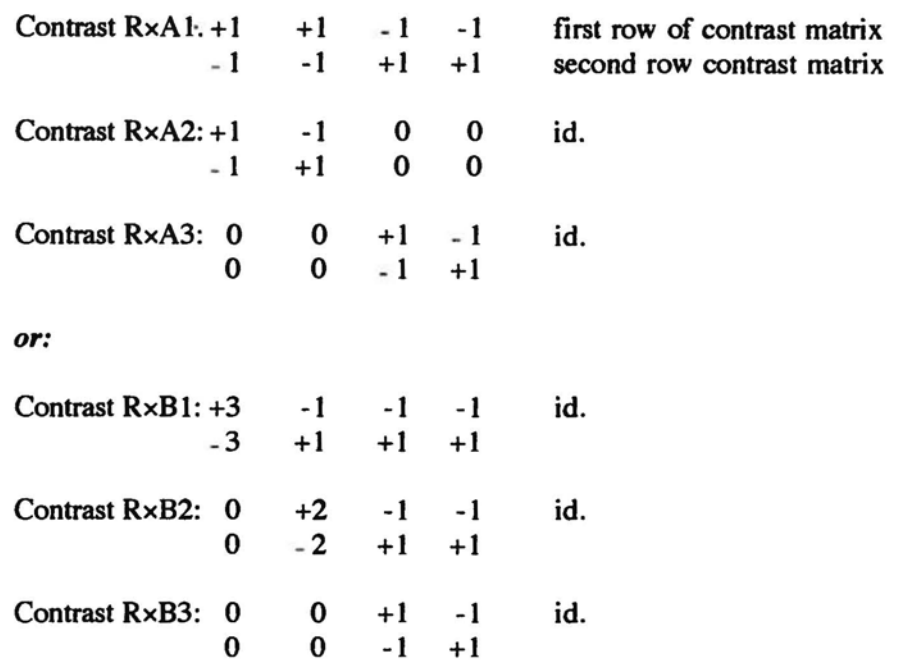

The test for contrast Al and the tests of the differences between the levels nested within Al (contrasts A2 and A3) are independent because the contrasts are independent:  $\Sigma_i A1(i) \times A2(i) = 0$ ,  $\Sigma_i A1(i) \times A3(i) = 0$ , and  $\Sigma_i$ A2(*i*)×A3(*i*) = 0. The same is true for the B-contrasts (B1, B2, and B3 are independent). Note that the A- and B-contrasts are *not* independent. A and B represent different hypotheses conceming the differences hetween the levels of the column factor and, hence, cannot both he used in one analysis. Note that the presented weights are correct up to a normalising constant. The correct weights are

$$
w_g = \sum_i \frac{c^2}{n_i}
$$

for the  $g^{th}$ contrast (Hays, 1988).

## 4. Test Statistics in WPM

WPM is similar to Goodman's (1970) direct estimation method and Andersen's (1977) method for Poisson analysis in cross-classifications (see above). Apart from differences in estimation procedures, hierarchical parameter estimates generally will differ from their loglinear analogues, because of the correction for small sample bias,  $m_{ij}$  + 0.5 (see section 1). Resulting test statistics have smaller bias and smaller mean square error (Goodman, 1970; Agresti, 1984, 1990).

In *Appendices* 9 and 10, WPM is defined in terms of SAS-GENMOP Goodman's 'Knowledge-of-Cancer' data illustrate the decomposition when adding 0.5 to each *mij.* GENMOD only accepts counts. Adding '5', downweighting by ln(10), and dividing the  $\chi^2$ -statistic by 10 (variances of counts are squared), gives the desired result. The setup for Oppe's BAG-data illustrates the procedure with and without adding 0.5 to each *mij.* Results are compared with those obtained by GENMOD.

Main effects and interactions are defined in terms of odds ratios, test statistics are based on the log-odds ratios. In principle, there are no dependent ('response') variables in Goodman's model. The analysis is a decomposition of the cell counts into main effects and interactions, as is ANOVA for normally distributed data. All effects have one degree of freedom and the resulting test statistic can he referred to percentage points of the standard normal distribution. If there are more categories for one variabie, log-odds ratios become 'continuation odds-ratios' (Goodman, 1970; Agresti, 1990) with a fixed reference category (the first one). The corresponding contrast vectors are contrasts with respect to the first one. WPM also contains 'nested' contrasts, levels nested in a hierarchically higher ordered effect

### 4.1. Odds Ratios and Cross-Product Ratios

Let  $\pi_{ij}$  denote population probabilities in a 2x2 table. Within row 1 the odds that the response is in column 2 instead of column 1 is defined to he

$$
\Omega_l = \frac{\pi_{12}}{\pi_{11}}
$$

where  $\Omega_l$  is called the *odds*, the ratio of the chances for  $\pi_{12}$  against the chances for  $\pi_{11}$ . Within row 2, the corresponding odds equals

$$
\Omega_2 = \frac{\pi_{22}}{\pi_{21}}
$$

Each *Di* is nonnegative, with value greater than 1.0 if response 2 is more likely than response 1. The ratio of these odds,

$$
\theta = \frac{\Omega_2}{\Omega_1} = \frac{(\pi_{22}/\pi_{21})}{(\pi_{12}/\pi_{11})} = \frac{(\pi_{11}\pi_{22})}{(\pi_{12}\pi_{21})}
$$

is referred to as 'the odds ratio'. An altemative name is the *cross -product ratio* since  $\theta$  equals the ratio of the products  $\pi_{11}\pi_{22}$  and  $\pi_{12}\pi_{21}$  of proportions of eells that are diagonally opposite. The variables are independent if and only if the two odds are identical ( $\Omega_1 = \Omega_2$ ). In this case the odds ratio  $\theta = 1$ . In practice, the population proportions  $\{\pi_{ij}\}\$  are unknown parameters, and hence so is  $\theta$ . For sample cell frequencies  $\{m_{ij}\}$  a

sample analog of  $\theta$ ,  $\dot{\theta}$ , is given below, together with  $\ddot{\theta}$ , which has smaller bias and smaller mean square error (see Agresti, 1984):

sample value 
$$
\hat{\theta} = \frac{m_{11}m_{22}}{m_{12}m_{21}}
$$
,  
 preferred estimator  $\tilde{\theta} = \frac{(m_{11} + 0.5)(m_{22} + 0.5)}{(m_{12} + 0.5)(m_{21} + 0.5)}$ 

### 4. 2 Log-Odds Ratios, Goodness of Fit, Adding 0.5

The odds ratio is a multiplicative function of the eell proportions. lts logarithm is an additive function, namely, log  $\theta = \log \pi_{11}$  - log  $\pi_{12}$  - log  $\pi_{21}$  + log  $\pi_{22}$ . Log  $\theta$  converges faster than does  $\theta$  to its asymptotic distribution. The asymptotic standard deviation of log  $\hat{\theta}$ , denoted by  $\sigma$  (log  $\hat{\theta}$ ), can be estimated by

$$
\hat{\sigma} \left( \log \ \hat{\theta} \right) = \ \left( \frac{1}{m_{11}} + \frac{1}{m_{12}} + \frac{1}{m_{21}} + \frac{1}{m_{22}} \right)^{1/2}
$$

An approximate 100(1-p) percent confidence interval for log  $\theta$  is given by

$$
\log \theta = z_{p/2} \, \hat{\sigma} \, (\log \theta)
$$

where  $z_{n/2}$  is the percentage point from the standard normal distribution corresponding to a two-tail probability equal to  $p$ . The corresponding confidence interval for  $\theta$  can be obtained by exponentiating endpoints of the confidence interval for log  $\theta$ . One should not form confidence intervals for  $\theta$  directly using  $\hat{\theta}$  and its standard error because of its slower convergence to normality and because this one is not equivalent to the one obtained using  $1/\hat{\theta}$  and its standard error (Agresti, 1984, p. 17). Again, the estimates of  $\theta$  and of  $\sigma$  (log  $\theta$ ) have smaller asymptotic bias and mean square error if the  $\{m_{ij}\}$  are replaced by  $\{m_{ij}+ 0.5\}$ .

## 5. Generalised Linear Models

Loglinear models often are written in terms of the Generalised Linear Model (GLM. cf. McCullagh & Nelder, 1989). The classical linear model is of the fonn

$$
E(Y) = \mu \qquad \text{where} \qquad \mu = X\beta. \tag{1}
$$

The components of Y are independent normal variables with constant variance  $\sigma^2$ . The model has three components.

- 1. The *random component:* the components of Y have independent Normal distributions with  $E(Y) = \mu$  and constant variance  $\sigma^2$ ;
- 2. The *systematic component*: covariates  $x_1, x_2, ..., x_p$  produce a linear predictor  $\eta$  given by

 $\eta = X\beta$ ;

3. The *link* between the random and systematic components is the *identity*  link:

 $\mu = \eta$ .

The generalisation introduces a link function between the linear predictor  $\eta$ and the expected value  $\mu$  of the random component. In the classical linear model  $\eta$  is identical to  $\mu$ , but in the generalised model  $\eta$  is a function of  $\mu$ :

 $\eta_i = g(\mu_i)$ 

and *g(.)* is called the *link function.* 

In this formulation, classical linear models have a Normal distribution in component 1 and the identity function for the link in component 3.

In a univariate 'generalised lineair model', *Y* is a non-lineair function of X and  $\eta$  is a non-lineair transformation, which is needed e.g. if *Y* is a sum of discrete events with  $0 \le \mu = E(Y) \le \infty$ . In using the logarithmic transformation  $log(Y)$  for Poisson distributed variables and the logistic transformation  $\log p/(1-p)$  for binomial distributed variables, the range of the function will be  $(-\infty, +\infty)$ . Some well-known link functions are:

1. *log 2.logit 3. probit 4. identity*   $\eta = \log(\mu);$  $\eta = \log\{\mu/(1-\mu)\};$  $\eta = \Phi^{-1}(\mu)$ .  $\eta = \mu$ 

With each link function, a different error structure (random component) is associated. The link function maps the argument on the real line.

## 6. Orthogonality: Partial and Sequential Sums of Squares

In order to find out what contributions particular explanatory variables have to a model (e.g., what their maximum contribution is or their unique contribution), four types of sums of squares (Type 1 - Type 4) are distinguished. As Freund & Littell (1981, p. 103) note, these approaches relate to: (1) the *orthogonality* of effects and (2) the involvement of the cell sample sizes in the linear function of the parameters tested:

SS and Associated Hypotheses for the With-Interaction Model

| Effect | Type 1                            | Type 2                            | Type $3 =$ Type 4                     |  |  |  |  |
|--------|-----------------------------------|-----------------------------------|---------------------------------------|--|--|--|--|
|        |                                   |                                   |                                       |  |  |  |  |
| A      | $R(\alpha \mu)$                   | $R(\alpha \mu, \beta)$            | $R(\alpha \mu, \beta, \alpha\beta)$   |  |  |  |  |
| в      | $R(\beta   \mu, \alpha)$          | $R(\beta   \mu, \alpha)$          | $R(\beta   \mu, \alpha, \alpha\beta)$ |  |  |  |  |
| A×B    | $R(\alpha\beta \mu,\alpha,\beta)$ | $R(\alpha\beta \mu,\alpha,\beta)$ | $R(\alpha\beta \mu,\alpha,\beta)$     |  |  |  |  |

*Type* 1 functions correspond to adding each factor *sequentially* to the model in the order listed. Type 1 SS are the ANOV A-sequence of sums of squares. It reflects differences between unadjusted means of a factor as if the data consists of a one-way structure.

*Type* 3 analysis is associated with *'partial'* sums of squares, like in regression analysis, where each regression coefficient is a 'partial' regression coefficient reflecting the influence of one variabie *corrected for*  the influence of allothers. lts principal use is in situations which require a comparison of main effects even in the presence of interaction.

*Type* 2 functions are neither just sequential, neither completely partial. There is partialising of other effects unless they are contained in the first effect Thus, with A, B, and  $A \times B$  as effects, testing A means partialising B, but *not* partialising AxB, because AxB is contained in A (part of A).

*Type* 4 functions are designed primarily for situations where there are empty cells; it is based on 'estimable' functions (linear functions of the parameters). Type 4 SS and estimable functions are identical to those provided by Type 3 when there are no empty cells.

With SAS-GENMOD, Type 1 and Type 3 sums of squares can be obtained.

The difference between models and their associated sums of squares ('SS') is more easily explained using 'reduction notation ' (see Freund and Littell, 1981; Searle, 1987). Also, the situations in which they should be used is treated.

Denote by Model  $SS<sub>1</sub>$  the sum of squares ('SS') for a regression model with  $m = 5 x$ - variables:

$$
y = \beta_0 + \beta_1 x_1 + \beta_2 x_2 + \beta_3 x_3 + \beta_4 x_4 + \beta_5 x_5 + \varepsilon,
$$

and by Model SS<sub>2</sub> the SS for a reduced model not containing  $x_4$  and  $x_5$ :

$$
y = \beta_0 + \beta_1 x_1 + \beta_2 x_2 + \beta_3 x_3 + \varepsilon.
$$

Reduction notation is used to represent the difference between regression SS for the two models. The difference  $R(\beta_4, \beta_5 | \beta_0, \beta_1, \beta_2, \beta_3)$  indicates the increase in sum of squares due to the addition of  $\beta_4$ , and  $\beta_5$  to the reduced model:

 $R(\beta_4, \beta_5 | \beta_0, \beta_1, \beta_2, \beta_3) =$  Model SS<sub>1</sub> - Model SS<sub>2</sub>.

The expression R( $\beta_4$ ,  $\beta_5$  |  $\beta_0$ ,  $\beta_1$ ,  $\beta_2$ ,  $\beta_3$ ) is also referred to as:

- (1) the sums of squares due to  $\beta_4$ , and  $\beta_5$  (or  $x_4$  and  $x_5$ ) *adjusted for* (corrected for)  $\beta_0$ ,  $\beta_1$ ,  $\beta_2$ ,  $\beta_3$  (or the intercept and  $x_1$ ,  $x_2$ , and  $x_3$ )
- (2) SS due to fitting  $x_4$  and  $x_5$  after fitting the intercept and  $x_1, x_2, x_3$
- (3) the effects of  $x_4$  and  $x_5$  *above and beyond* or *partial of* the intercept and  $x_1, x_2, x_3.$

## 7. Parametrisation:  $\mu$ -Model or ANOVA-Model

Any model for ANalysis-Of-V Ariance (ANOV A) or regression analysis can be formulated in terms of the product of a *design* matrix (in the case of ANOV A and loglinear analysis) or *data* matrix (in the case of regression analysis) X and a vector  $\beta$  of parameters:

 $Y = X\beta$ .

where  $Y$  is the vector of observations for the dependent variable. In regression analysis. X may be the matrix containing the independent variables. In the analysis of variance, X is a designmatrix. each column of which corresponds to one parameter. The number of parameters to be estimated has to be restricted in accordance with the number of independent observations. To do this, there are at least two approaches'

 $- \mu$ -model: the parameter for the last level of each variable is set zero, - ANOVA-model: the sum of the deviations from the mean is zero.

SAS uses the  $\mu$ -model parametrisation. The conversion from one parametrisation to the other is exemplified in *Appendix 7.* 

### 7.1. ANOVA-Parametrisation: Deviations from  $\mu$ .

The notation for the ANOVA-model is:

 $y_{ij} = \mu + \alpha_i + \varepsilon_{ij}$  and  $\alpha_i = \mu_i - \mu$ , and

 $y_{ij} = j^{\text{th}}$  observation for *i*<sup>th</sup> group

 $\varepsilon_{ij}$  = random error with mean = 0 en variance =  $\sigma^2$ <br>*i* = 1, ..., *c*; *i* = 1, ..., *n*,; *c* = number of groups

 $i= 1, \ldots, c; j= 1, \ldots, n<sub>i</sub>; c = number of groups$ 

 $n_i$  = number of observations in the *i*<sup>th</sup> group.

In the ANOVA-model,  $\mu$  serves as the 'baseline' value and the means of the respective levels are deviations from  $\mu$ :

$$
\mu_i = \mu + \alpha_i \quad \text{under the restriction } \Sigma \alpha_i = 0 \ .
$$

The deviations from  $\mu$  are represented by the  $\alpha$ 's. Only if the  $\alpha$ -parameters satisfy certain identification constraints, unique estimates for parameters will be available. The identification constraints for the ANOVA model are  $\Sigma \alpha_i =$ 0. The mean  $\mu$  is the mean over all levels:

$$
\mu = (\mu_1 + \mu_2 + \ldots + \mu_c)/c = \{(\mu + \alpha_1) + (\mu + \alpha_2) + \ldots + (\mu + \alpha_c)\}/c.
$$

### 7.2.  $\mu$  Model: Deviations from Last Levels

Mostly, the following notation is used for the  $\mu$ -model or *Means*-model:

$$
y_{ij} = \mu_i + \varepsilon_{ij}
$$

This model is called the ' $\mu$ -model' or 'Means model' because the groupmeans  $\mu_1$ ,..., $\mu_c$  are the parameters that determine the model. The Grand Mean  $\mu$  is the mean over all levels.

$$
\mu = (\mu_1 + \mu_2 + \ldots + \mu_c)/c.
$$

The mean of the last level  $(\mu_c)$  is set to zero for each variable. **Parameter** values are deviations from the last level (which is zero). The  $\mu$ -model parametrisation is defined as

$$
\mu_c = 0; \ \hat{\mu}_i = \mu_i \cdot \mu_c = \mu_i. \text{ Also,}
$$

 $\hat{\mu}_i = \bar{y}_i = (\sum_j y_{ij})/n_i$  is the mean of the *n<sub>i</sub>* observations in group *i*.

### 7.3. From ANOVA-Model to  $\mu$ -Model and Vice Versa

To show the connection between the ANOVA-model and the  $\mu$  model, we manipulate both sets of restrictions:

 $\Sigma_i \alpha_i = 0$ in the ANOVA-model, and

 $\mu_c = 0$  in the  $\mu$ -model.

From the restrictions the reparametrisation follows:

(ANOVA-model)  $\alpha_i - \alpha_c = \mu_i - \mu_c = \mu_i$  ( $\mu$ -model).

Summation over i yields:

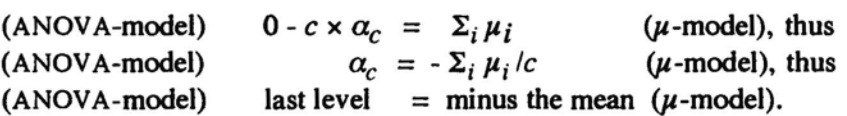

The reparametrisation from ANOVA-model to  $\mu$ -model and vice versa is treated and exemplified in *Appendix 7*. Example 4 is used to compute  $\mu$ model and ANOV A-model estimates. Also, the conversion from one model to the other is shown.

Five examples served to illustrate the conversion from  $\mu$ -model to ANOVAmodel and the difference between SAS. GENMOD and Goodman's procedure. A *weighted* version of Goodman's procedure for loglinear anaJysis was programmed by Oppe at SWOV, for the anaJysis of data that had to be weighted. The BAG ('Blood Alcohol Level') data are an example of this. In traffic research a lot of weighting is called for: correction for length of time in control, compensation for road segment length, etc.. Multiplicative Poisson models with unequal cell weights are necessary tools for the road safety researcher.

The presentation of the first two examples has two objectives. First of all, it serves to illustrate the notation and computation. In the second place it serves to illustrate the weighting procedure and the *offset* option in SAS· GENMOD, aprocdure that mimics the option with the same name in GLIM (Aitkin et al., 1989). Both in SAS GENMOD and in GLIM, a linear predictor and a vector of expected values are prepared. Apart from the exponential transformation, the two vectors are equivalent if no weights are involved. If the analysis includes weights for the data, the offset option or the weight function can be used.

### *Offset*

The offset option comes into effect *be/ore* the analysis. Constant weights, such as  $ln(10)$  in our case, are applied to the linear predictor, they are *'offset'* (set apart) from the calculations needed to fit a generalised linear model. These caJculations involve the technique of iteratively reweighted least squares. The use of an offset variabie is illustrated in Examples 2 and 3, in the BAG-data *(Appendix* 3, 4, 8, respectively), and, especiaJly, in the Goodman data *(Appendix 9)*. If the weights for rows are proportional (as in *Appendix* 4, Table 4b), predicted values ('Linear Predictor' in GLIM) are proportional. For example, in the Goodman data *(Appendix* 9), we added 5 to each cell count, which had to be downweighted to 0.5 afterwards. To accomplish this, we prepare a vector of  $ln(10)$  in the data step, we declare it an 'offset' that has to be subtracted from the linear predictor, before expected values are computed.

#### *Parameter Estimation*

Example 4 *(Appendix* 5) is used to illustrate parameter estimation, both in the  $\mu$ -model and in the ANOVA-model. The difference between both parametrisations is iIIustrated in Tables *5d* - *Se.* For each cell, it is shown which parameters contribute to the expected cell value. The same is done for the marginals. From these tables, it is clear, that the SAS-intercept is estimated from the lastmost (South-East) cell, while in the ANOVA-model we have to take the sum over all eells. It is also indicated, from which eells other parameters are estimated: this follows from the restrictions in either model.

The parametrisation for both models is given in *Appendix* 5, estimation of parameter values in *Appendix* 6, again for Example 4. ANOV A-model effects are departures from the grand mean,  $\mu$ -model restrictions are deviances from the last level. It is spelled out for all effects for Example 4. The conversion from one parametrisation to the other one is given in *Appendix*  7, in formulas and in the parameters estimates for Example 4. It is shown that the differenees between the suceessive levels w.r.t. the last level are the same for both parametrisations.

#### *Orthogonal Contrast Vectors*

Parameter estimation using orthogonal contrast vectors is exemplified in *Appendices* 9 *and* 10. Orthogonal contrasts cao be defined for any variabie in the analysis, but not *over* variables, i.e., for interaction effects. Therefore, we defined a 'hypervariabie', a variabie that subsumes all (combinations of) effects. We named the variabie 'No', the serial number of the levels of all variables (cf. *Appendix* 8, Exhibits *8.ld, 8.1e, 8.3a* - *8.3c).* More complex contrasts are combinations of contrasts (cf. *Appendix* 8, Exhibits 8.3c, 8.3d). The analysis of the BAG-data, with three variables and their interactions, is completely described using orthogonal contrast vectors *(Appendix* 10). The same was done for the Goodman (1970) data, the variables Knowledge (good/poor; dependent variable) of certain subjects from Solid/Non-Solid reading, from Newspapers  $(Y/N)$ , from Lectures  $(Y/N)$ , or from Radio *(YIN)* (see *Appendix 9).* 

### *Output Definition*

For the BAG-data, we compared the SAS-GENMOD sums of squares (Type 3 SS) and Wald statistics (that yield Pearson  $\chi^2$ -squared values) with the WPMvalues, they are pretty much the same (see *Appendix* 10). The default with SAS is LR-statistic (not the Pearson  $\chi^2$ -statistic) and Type 1 SS, instead of the partialised effects (Type 3), needed for orthogonal contrasts.

## 9. Conclusions

In principle, SAS GENMOD and WPM do the same job - as far as the analysis of Poisson distributed data in cross-classifications is concemed, but it \s difficult to compare the two programs, because

1. difference in methods (estimation procedure, output statistics) 2. difference in parametrisation  $(\mu$ -model, ANOV A-model)

The presentation of output is also very different. With SAS, the output is extensive, quite clear for the expert, but not always so for the novice. For example, it is not immediately obvious that sums of squares in SAS-GENMOD are sequential sums of squares. With WPM, the minimum-chi-squared method is very quick, easy to use, the output is clear after some oral explanation, and *is* frequently used. However, manuaIs are not available, and it is not immediately obvious that. in using contrast vectors, results will be so different from those obtained using SAS. WPM-ML is more sophisticated, not so easy to use and lacks a manuaI.

WPM is a SWOV-program. It has benefits and shortcomings. The differences with respect to SAS-GENMOD concern

- parametrisation (ANOVA-model,  $\mu$ -model)
- difference in statistics used, *e.g.*, Pearson's  $\chi^2$  vs LR statistic
- adequate description of procedures and aIgorithms
- adding a constant (0.5) in view of the estimation procedure
- difIerences in estimation procedure
- options available in one program but not in the other one.

In this case, we may conclude that weighted Poisson analysis in crossclassifications can be satisfactorily performed using SAS-GENMOD, as weil as using WPM. SAS-GENMOD has more possibilities but is not easy to use. As we have seen, WPM is a special form of Poisson analysis - as is Poisson regression. WPM is not expected to yield the same results as SAS-GENMOD. SAS-GENMOD is a procedure for Poisson regression, for which either sequential SS or partial SS can be used. WPM is a procedure for weighted Poisson analysis in cross-classifications using using partialised SS only. Sequential and partiaI procedures need not yield the same results (see Appendix 10).

## 10. References

Aitkin, M.A., Anderson, O.A., Francis, B.l., and Hinde, J.P.(1989). *Statistical Modelling in GUM.* Oxford: Oxford University Press.

Andersen, E.B. (1977). *Multiplicative Poisson models with unequal cell rates.* Scand. J. Statist 4.

Andersen, E.B. (1981). *Contingency Tables*. In: Fleischer, G.A. (Ed.). *(1981). Contingency Table Analysis for Road Safety Studies.* Alphen aan den Rijn (The Netherlands): Sijthof & Noordhoff, pp. 3-34.

Agresti, A. (1984). *Analysis of Ordinal Categorical Data.* New Vork: Wiley.

Agresti, A. (1990. 2nd ed.). *Ordinal Analysis ofCategorical Data.* New York: Wiley.

Bishop, Y.M.M, Fienberg, S.E, & Holland, P.W. (1975). *Discrete Multivariate Analysis: Theory and Practice.* Cambridge, Mass.: The MIT Press.

Dyke, G.V. and Patterson, H.O. (1952). *Analysis of factorial arrangements when the data are proportions.* Biometrics,8, 1-12.

Fienberg, S.E. (1987). *The Analysis of Cross-Classified Data.* Cambridge (Mass.): MIT Press.

Freund, RJ. and Littell, R.J. (1981). *SAS for Linear Modeis: A Guide to the ANOVA and GLM Procedures.* SAS Series in Statistical Applications, The SAS Institute Inc.: Cary, NC, USA.

Goodman, L.A. (1970). *The multivariate analysis of qualitative data: Interactions among multiple classifications,* JASA, 65, 226-256.

Hays, W.L. (1988). *Statistics* (4th ed.). London: Holt, Rinehart & Winston.

Leeuw, J. de. (1975). *Maximum Likelihood Estimation for Weighted Poisson Modeis,* RNOO5-75, Department of Data Theory, University of Leiden, The Netherlands.

Leeuw, J. de and Oppe, S. (1976). *De Verkeersveiligheid in de provincie Noord-Brabant* /I, *Appendix* 1/./1: *Analyse van kruistabel/en: log-lineaire Poisson modellen voor gewogen aantallen.* Voorburg: SWOV.

McCullagh, P. and Nelder, lA. (1989). *Generalized Linear Models* (2nd edition). London: Chapman and Hall.

Oppe, S. (1981). *Methods for the Analysis of Contingency Tables in Road Safety Research.* In: Fleischer, G.A. (Ed.). (1981). *Contingency Table Analysis for Road Safety Studies.* Alphen aan den Rijn (The Netherlands): Sijthof & Noordhoff, pp. 3-34.

Oppe, S. (1992). *A comparison of some statistical techniques for road*  accident analysis. Accid. Anal. & Prev., 24, 397-423.

Oppe. S. (1993) *Analysetechnieken voor multivar'late analyse van verkeersvelligheidgegevens.* SWOV- Report D. 93. 11. Leidschendam. SWOv.

SAS/STAT Software. (1993). *The GENMOD Procedure.* SAS Technical Report P243. Release 6.09. SAS Institute Inc.. Cary, NC, USA. Searle, S.R. (1987) *Linear Models for Unbalanced Data*, New York: Wiley.

# **Appendices 1- 10**

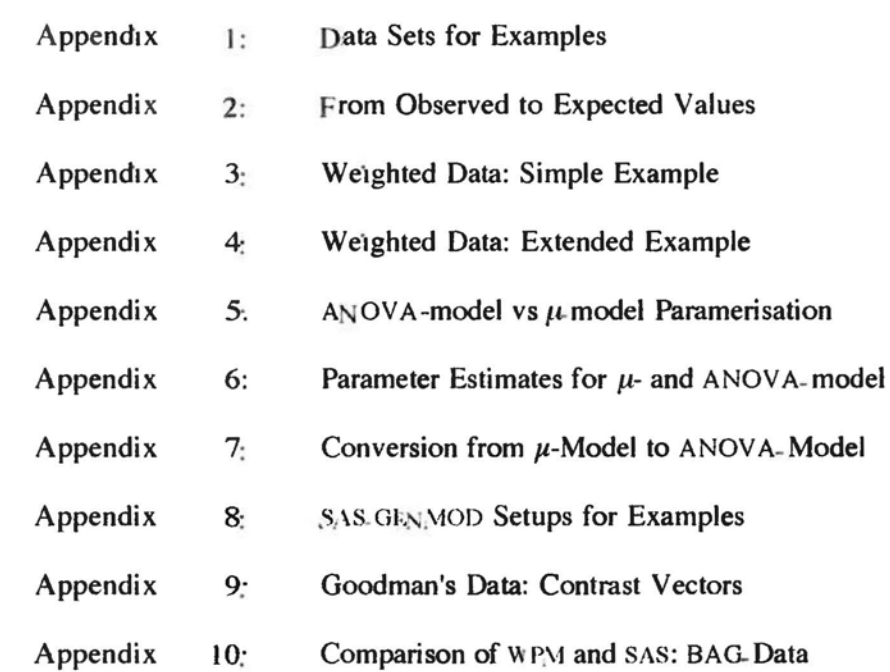

## **Appendix 1. Datafiles for Examples**

## **Table 1.1:** SAS-data for Example 1

Example 1: unweighted data

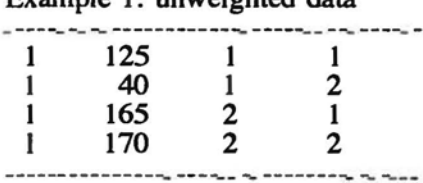

### **Table 1.** 2: sAS-data for Example 2

Example 2. simple table to show weighting

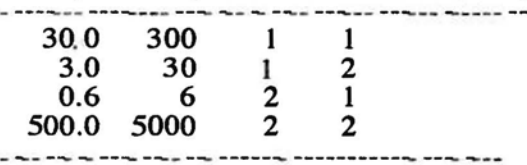

First column are weights Second column are counts

First column are weights Second column are counts (count/weight is 10 for each cell) Last two columns are design vectors

Last two columns are design vectors. Third column gives index for rows Fourth column gives index for cd umns

### **Table** *l.3a:* sAs-data for Example 3

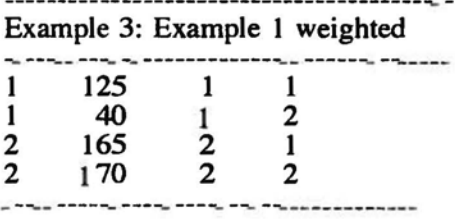

First column are weights Last two columns are design vectors

### **Table** *l.3b:* sAs-data for Example 3

### Example 3: Orthogonal contrasts setup

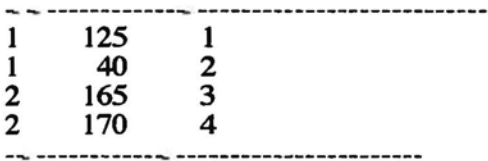

First column are weights Third column glves index for cells "No' No indices for rows and columns

### **Table** l.4a: sAs-data for Example 4

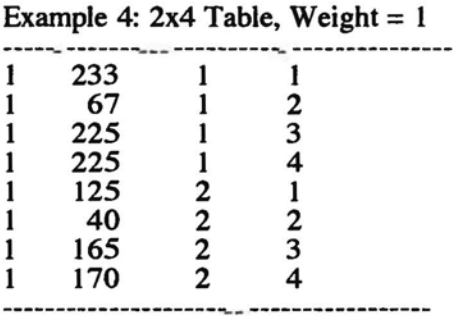

Weights are constant (first column) Last two columns are design vectors

## Appendix 1. Datafiles for Examples (continued)

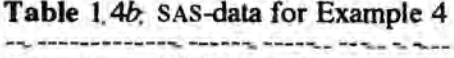

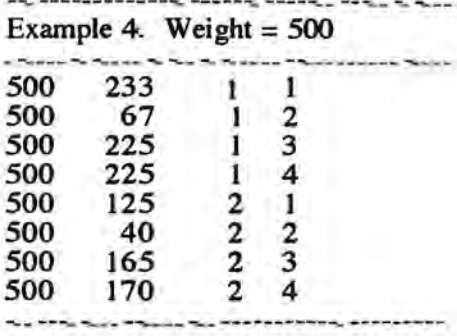

Weights are constant (first column) Last two columns are design vectors

This set yields exactly the same results as Table 1.4 $a$  apart from the mean,  $\mu$ (and the intercept)

### **Table** 1.4c: SAS-data for Example 4

Example 4: Unweighted

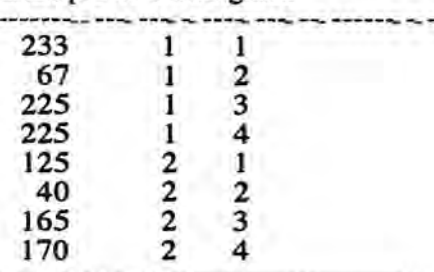

This set yields exactly the same results as Table *1.4a* 

**Table** 1.5: Oppe's BAG-data weighted: 'BAGw'

| No            | Weights Counts Row Col Categ |      |                         |                         |                |
|---------------|------------------------------|------|-------------------------|-------------------------|----------------|
|               | .275                         | 2275 |                         |                         |                |
| 2             | .268                         | 339  |                         |                         | 2              |
| 3             | .317                         | 263  |                         |                         | 3              |
| $\frac{4}{5}$ | .372                         | 163  |                         |                         | 4              |
|               | .265                         | 448  |                         | 2                       |                |
| 6             | .199                         | 33   |                         | 2                       | $\overline{2}$ |
| 7             | .229                         | 11   |                         | $\overline{\mathbf{c}}$ | 3              |
| 8             | .556                         | 10   |                         | $\overline{2}$          | 4              |
| 9             | .236                         | 1838 | 2                       | $\mathbf{1}$            |                |
| 10            | .25                          | 350  | 2                       |                         | 2              |
| 11            | .286                         | 247  | $\overline{\mathbf{2}}$ |                         | 3              |
| 12            | .291                         | 145  | $\overline{\mathbf{2}}$ |                         |                |
| 13            | .233                         | 452  | $\overline{2}$          | 2                       |                |
| 14            | .280                         | 38   | $\mathbf{2}$            | 2                       | 2              |
| 15            | .273                         | 20   | $\overline{\mathbf{2}}$ | $\overline{\mathbf{2}}$ | 3              |
| 16            | .425                         | 9    | 2                       | 2                       |                |

First column is index for eells: 'No' Second column are weights Third column are counts Last three columns are design vectors

This data (as weil as the next) serve to iIIustrate the use of orthogonal contrast vectors. Orthogonal contrast vectors are defined within a variabie. Therefore, we constructed 'No'. 'No' is a design vector indicating the ordering of tbe 16 cells. Within 'No', we can test (contrast) all kinds of effects. These effects are different combinations of levels within 'No'.

## **Appendix 1. Datafiles for Examples** (confmued)

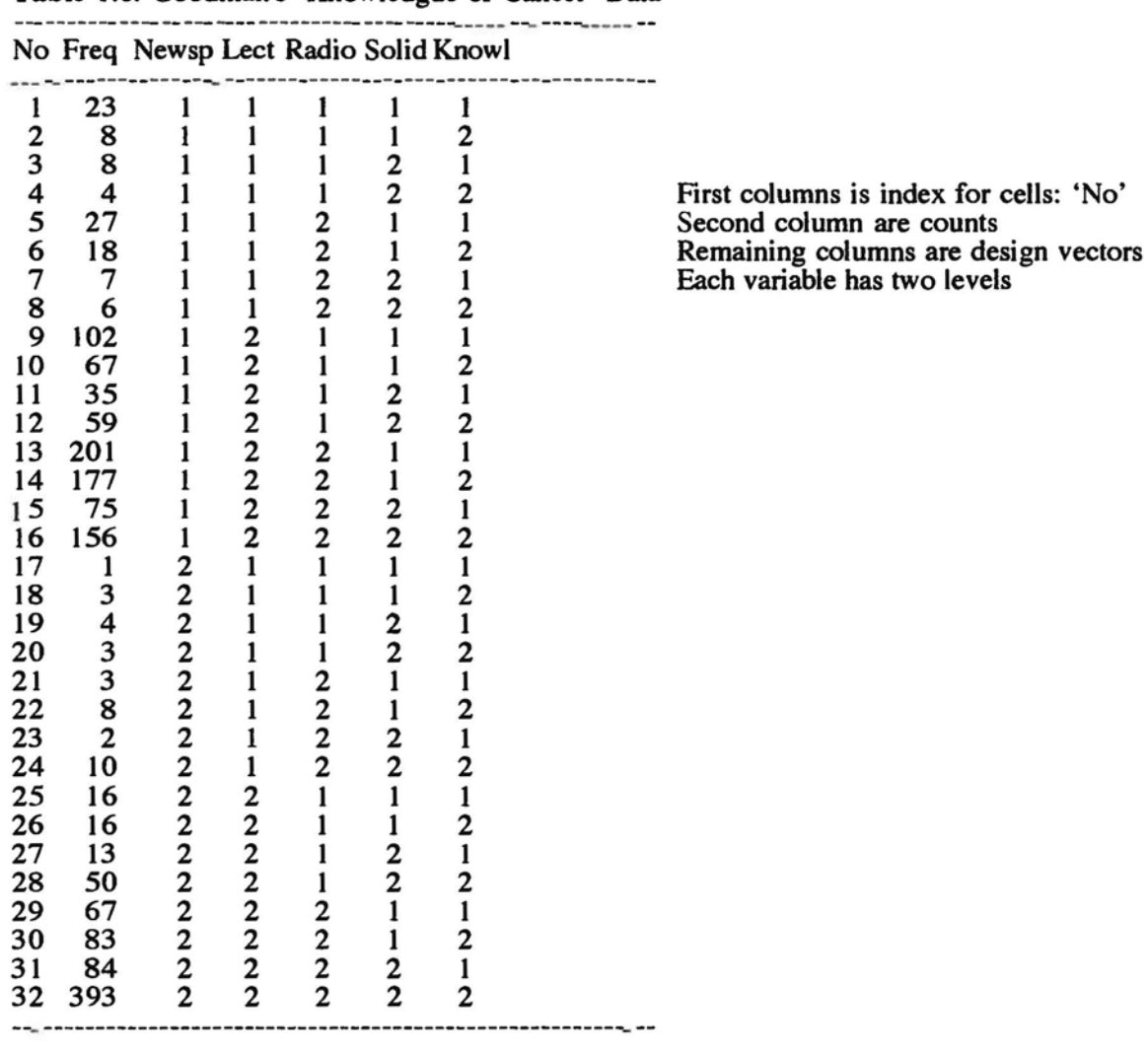

**Table** 1.6. Goodman's 'Knowledgde of Cancer' Data

'No' is a design vector indicating the ordering of the 32 cells. *Within* 'No', we can test (contrast) all kinds of effects. These effects are different combinations of levels within 'No'.

## Appendix 2. Example 1: 2x2-Table, Unweighted sAs-Analysis

Table 2a. Observed

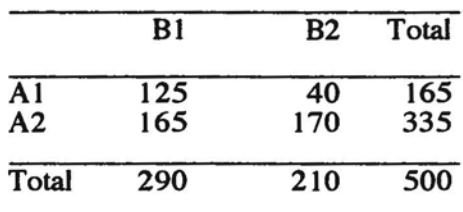

Cell values are  $y_{ij}$ 

Table 2b. Logarithms of Observed

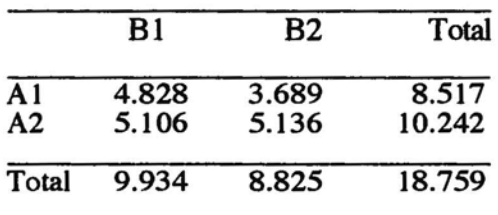

Logarithm is to the base  $e: \ln(m_i)$ 

Table 2c. Expected under 'Independenee'

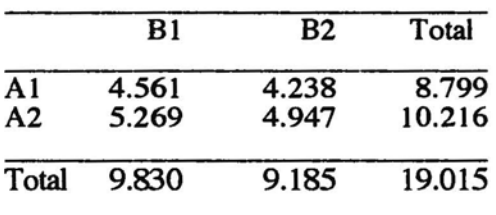

Independence of row and column effects. Grand mean  $\mu = 1/4$   $\Sigma$ ln(cells) = 19.016 /  $4 = 4.7539$ . The intercept is determined from eell (2,2): 4.947;  $e^{4.947} = 140.7$  is expected value under independenee (cf. Table 2d), (see section 2.3)

**Table 2***d*:  $e^{log(m_{ij})}$ : Exponentials of Expected under Independence

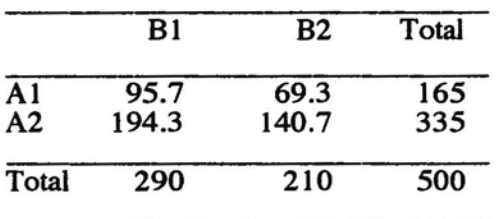

Values are exponentials of expected values:  $e^{log(mij)}$  or 'Xbeta' in SAS (Xbeta=X $\beta$ ).

## Appendix 2. Example 1: 2x2-Tabie, Unweighted (continued) sAs-Analysis

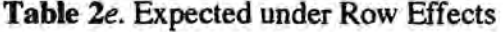

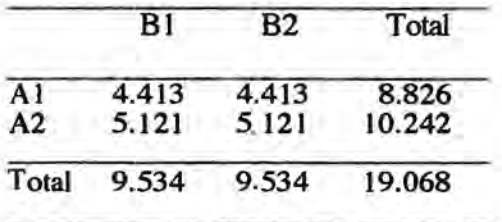

Cell values are  $log m_{ij} = \mu + \alpha_i$ Intercept =  $5.121 \sim$  cell (2,2), (see §2.3)

Differenee between row estimates is  $4.413 - 5.121 = -7082$ : row effect

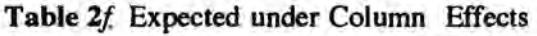

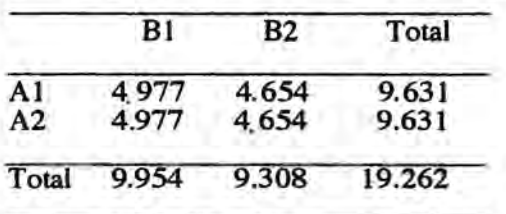

Cell values are  $log m_{ij} = \mu + \beta_j$ <br>Intercept = 4.654 ~ cell(2,2)

Differenee between column estimates is  $4.977 - 4.654 = 0.3228$ : column effect

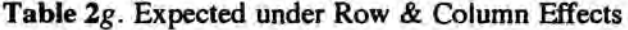

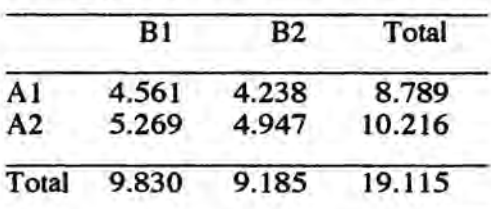

Cell values are *log*  $m_{ij} = \mu + \alpha_i + \beta_j$ Compare with model of Independence<br>Intercept =  $4.947 \sim$  cell (2,2)

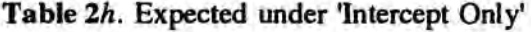

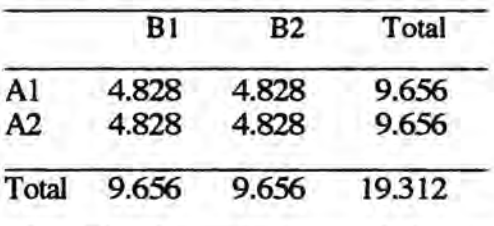

Intereept Only: only grand mean effect Cell values are  $(\Sigma log m_{ij})/IJ = (log 500)/4$  $=4.828 = \mu$ 

### Table 3a: *Observed*

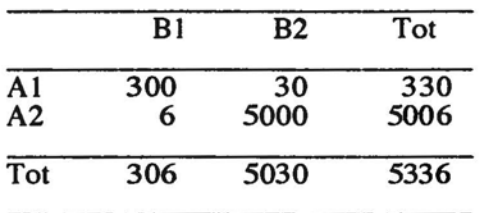

Data only

Table *3b: Weights* 

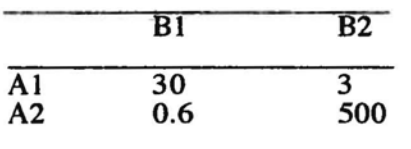

### Weights for data

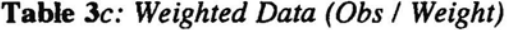

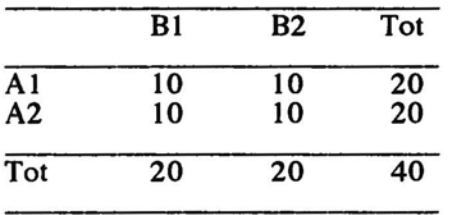

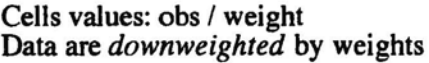

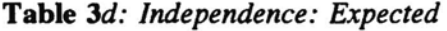

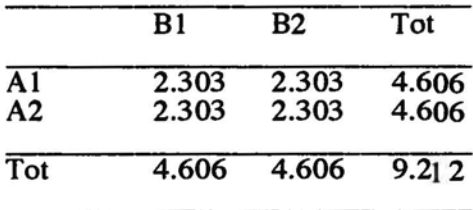

Intercept:  $2.303$  [=  $ln(10)$ ]

Table *3e: Saturated Model: Expeeted* 

|                | B1    | B2    | Tot   |
|----------------|-------|-------|-------|
| A <sub>1</sub> | 2.303 | 2.303 | 4.606 |
| A2             | 2.303 | 2.303 | 4.606 |
| Tot            | 4.606 | 4.606 | 9.212 |

After weighting, equal expected values<br>~ Model of Independence Row Effect: 0 Column Effect: 0 Interaction: 0

## Appendix 4. Example 3 (= Example 1, Weighted) sAs-Analysis

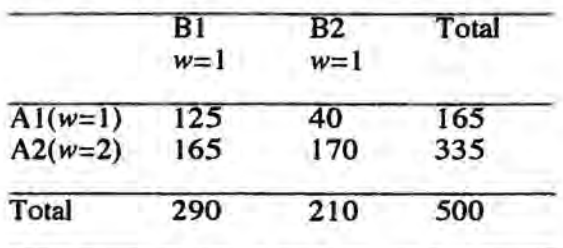

Table *4a.* = Table *la:* Original Data

Cell values are  $x_{ij}$  (counts)

Weights are 1 for columns ( $w_j = 1$ ,  $j = 1$ , 2) Weights are 1, 2 for rows ( $w_{1j} = 1$ ,  $w_{2j} = 2$ )

### Table *4b.* Weights for Intercept Only Model

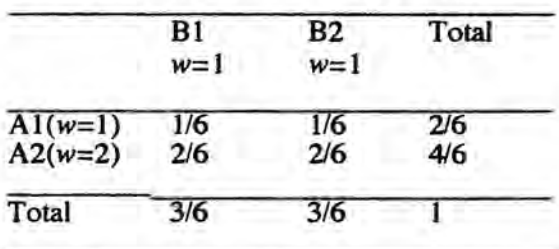

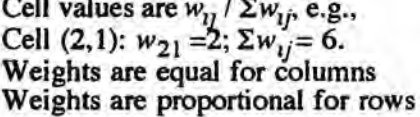

### Table *4c.* Predicted Intercept Only Model

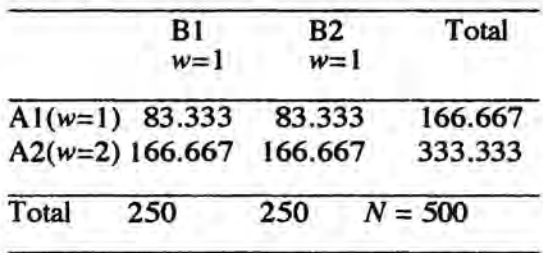

*Predicted* values are  $w_{ij} / \sum w_{ij} \times N$ 

Predicted is proportional for rows Predicted is constant for columns

SAS: Predicted  $\times w_{ij}$ <sup>-1</sup> = **X** $\beta$  *(expected)* 

Prediction cell  $(2,1)$ :  $1/3 \times 500 = 166.67$ Expectation cell (2,1):  $1/2 \times 166.67 = 83.33$ Pred. cell  $(1,2)$ :  $1/6 \times 500 = 83.33$ ; Exp.:83.33

### Table 4d. Expected (XBETA) for Intercept Only Model in counts (upper entry) and logs (lower entry)

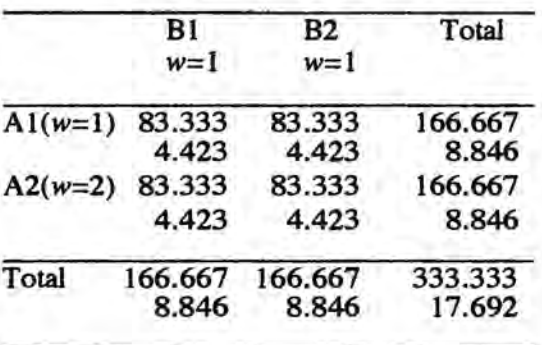

 $Expected = Predicted corrected for weight$  $X\beta$  = Predicted Values  $\times w_{ij}$ <sup>-1</sup>

Expected is equal for rows Expected is equal for columns Dividing Predicted by  $w_{1i}^{-1}$  gives constant expected values for Interc. Only Model

Without weighting, expected  $= 125$ (for each cell), in  $logs: 4.828$ 

## Appendix 4. Example 3 (= Example 1, Weighted) (continued)

*Column effects model*; column effects only. Rows are proportional to weights (1/3; 2/3). Row totals are 166.67, resp. 333.33. Predicted value for cell  $(2,1)$  is  $2 \times 333.33 \times 290$  / 500, i.e., weight x row total x column total /N. Exponentials of cell entries are given; cf.Table 4a *Row effects model: analogous.* 

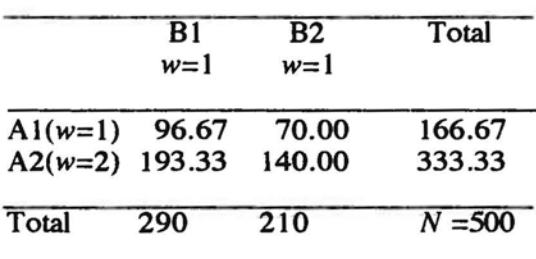

### Table *4e.* Predicted values Column Model

Column effect  $\sim$  margin Row effect  $\sim w_i \Rightarrow N \times w_i / \Sigma w_i$ Row 1:  $500 \times w_1 \times 1/3$ Row 2:  $500 \times w_2 \times 1/3$ Columns equally weighted:  $w_i = 1$ 

Predicted =  $w_i \times$  rowtot x coltot / N

Expected = Predicted *Iweight*   $X\beta = w_{ij}^{-1} \times$  Predicted Values

Weights are 1 for columns Weights are 1, 2 for rows

Table 4f. Expected values Column Model

|                        | B1<br>$w=1$      | B2<br>$w=1$      | Total              |
|------------------------|------------------|------------------|--------------------|
| $A1(w=1)$<br>$A2(w=2)$ | 96.667<br>96.667 | 70.000<br>70.000 | 166.667<br>166.667 |
| Total                  |                  | 193.333 140.000  | 333.333            |

Table 4g. Predicted values Row Model

|                        | B1<br>$w=1$   | B2<br>$w=1$   | Total      |  |
|------------------------|---------------|---------------|------------|--|
| $A1(w=1)$<br>$A2(w=2)$ | 82.5<br>167.5 | 82.5<br>167.5 | 165<br>335 |  |
| Total                  | 250           | 250           | 500        |  |

Table 4h. Expected values Row Model

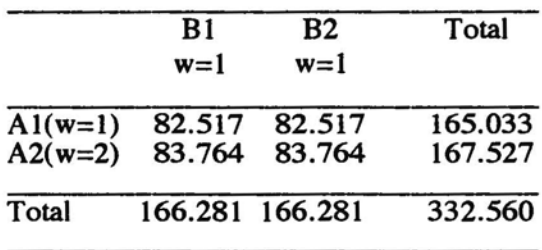

Row effect  $\sim$  margin Column effect  $\sim w_j \Rightarrow Nx w_j/\sum w_j$ Column 1: 500  $\times w_{.1} \times 1/2 = 250$ Column 2:  $500 \times w_2 \times 1/2 = 250$ Rows not equally weighted:  $w_i = 1.2$ 

Predicted =  $w_{ij}$  x rowtot x coltot / N

Corrected for weights

 $Expected = Predicted / weight$  $X\beta = w_{ij}$ <sup>-1</sup> x Predicted Values, Table *Sa: Observed* 

|                 | B1  | B2  | B3  | 84  | Total |
|-----------------|-----|-----|-----|-----|-------|
| A1              | 233 | 67  | 225 | 225 | 750   |
| $\overline{A2}$ | 125 | 40  | 165 | 170 | 500   |
| Tot             | 358 | 107 | 390 | 395 | 1250  |

Table *Sb: Expected under Independence (anti-logs)* 

|     | B1    | <b>B2</b> | B <sub>3</sub> | B4  | <b>Total</b> |
|-----|-------|-----------|----------------|-----|--------------|
| A1  | 214.8 | 64.2      | 234            | 237 | 750          |
| A2  | 143.2 | 42.8      | 156            | 158 | 500          |
| Tot | 358   | 107       | 390            | 395 | 1250         |

T able Sc: *Expected under Independence (logs)* 

|                | B1     | <b>B2</b> | B3            | <b>B4</b> | <b>Total</b> |
|----------------|--------|-----------|---------------|-----------|--------------|
| A <sub>1</sub> | 5.370  | 4.162     | 5.455         | 5.468     | 20.450       |
| A2             | 4.964  | 3.757     | 5.050         | 5.063     | 18.830       |
| Tot            | 10.334 | 7.919     | 10.505 10.531 |           | 39.290       |

Table *Sd: Expected under Independence (ANOVA-model parameterss)* 

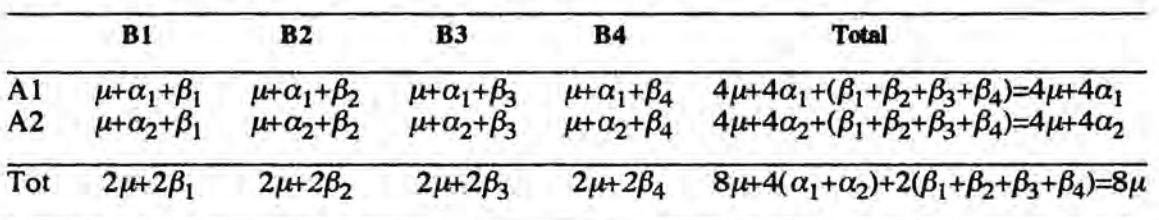

Table *Se: Expected under Independence (p-model parameters)* 

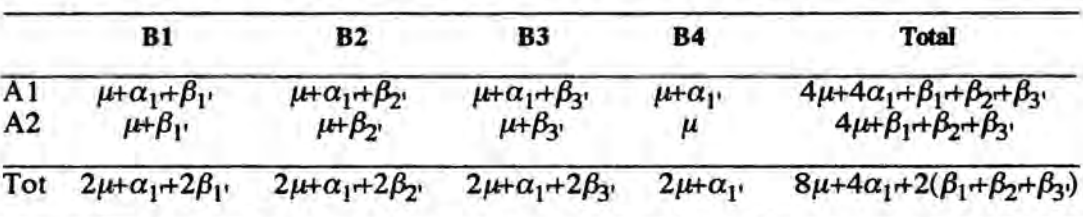

For the ANOVA-model,  $\Sigma \alpha_i = \Sigma \beta_i = 0$  and intercept is marginal total/ $IJ = 8\mu/8 = \mu$ . For the  $\mu$ -model, the intercept is estimated from cell (2,4). For this cell, parameters are  $\mu$ ,  $\alpha_{2'}$  and  $\beta_{4'}$ , and since  $\alpha_{2'} =$  $\beta_{4'} = 0$ , cell (2,4) gives the intercept. Next,  $\alpha_1$  is estimated from cell (1,4),  $\beta_1$  from cell (2,1), etc.

## Appendix 6. Example 4: Estimates in  $\mu$  and ANOVA-Model

### *ANOVA-model effects:* deviances with respect to the grand mean, *p.*

*Grand Mean*   $\mu = 1/8 \sum_{i=1}^{6} \sum_{i=1}^{4} \sum_{i=1}^{4} \log m_{ij} = 1/8 \times 39.29 = 4.911$ 

*Rows*   $\mu + \alpha_1 = 1/4 \sum_{j=1}^4 \log m_{1j} = 1/4 \times 20.46 = 5.115$ <br>  $\mu + \alpha_2 = 1/4 \sum_{j=1}^4 \log m_{2j} = 1/4 \times 18.83 = 4.708$  $\mu + \alpha_2 = 1/4 \ \Sigma_{j=1}^{4} \log m_2$  = 1/4 × 18.83 = 4.708  $\alpha_1 = 5.1150 - 4.911 = +0.2028$  $\alpha_2$  = 4.7075 - 4.911 = - 0.2028

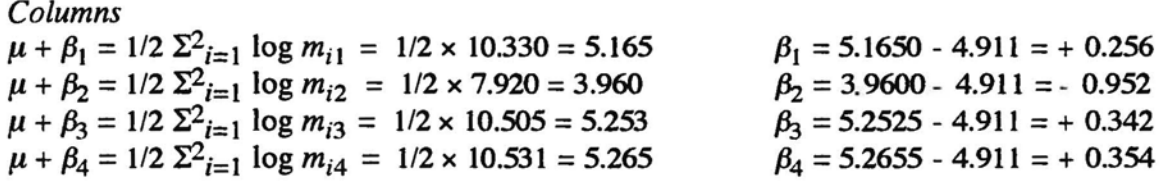

*}I-model effects:* deviances with respect to the last level: ( $\mu$ -model estimates are given with a prime, e.g.,  $\alpha_1$ .)

*Rows*   $\alpha_2 = -0.2028$  $\alpha_1 = \alpha_1 - \alpha_2 = 0.2028 - (-0.2028) = +0.4056$  (Row 1)  $\alpha_2 = \alpha_2 - \alpha_2 = -0.2028 - (-0.2028) = 0$ 

*Columns*   $\beta_4 = +0.354$  $\beta_1 = \beta_1 - \beta_4 = 0.256 - 0.354 = -0.098$  (Column 1)  $\beta_{2'} = \beta_2 - \beta_4 = -0.952 - 0.354 = -1.306$  $\beta_{3} = \beta_{3} - \beta_{4} = +0.342 - 0.354 = -0.012$  $\beta_{4'} = \beta_4 - \beta_4 = 0.$ 

Using SAS, we find the same values (apart from rounding errors):

$$
\alpha_1 = + 0.4055 \text{ (Row 1)}
$$
  
\n
$$
\alpha_2 = 0;
$$
  
\n
$$
\beta_1 = - 0.0984 \text{ (Column 1)}
$$
  
\n
$$
\beta_2 = - 1.3061
$$
  
\n
$$
\beta_3 = - 0.0127
$$
  
\n
$$
\beta_4 = 0.
$$

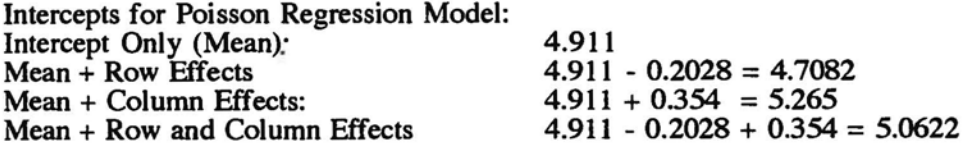

For all models, the intercept is determined from the lastmost cell: cell (2,4).

## Appendix 7. Conversion from  $\mu$ -Model to ANOVA-Model

### To calculate ANOVA-model parameters for one specific effect when  $\mu$ -model parameters are given, proceed as follows (the proof is given below):

- 1- Determine the sum of parameter estimates in the  $\mu$ -model; -2- Divide this sum by the number of levels; -3- Change sign;

- 
- 
- -4- Add this number to all  $\mu$ -model estimates.

This procedure will be applied to Example 4, the  $2 \times 4$  Table, first to rows, then to columns.

```
Rows 
Step 1: SUM \mu-model estimates: .4056 + 0 = .4056.<br>Step 2: DIVIDE by 2: .4056/2 = .2028.<br>Step 3: CHANGE sign: - .2028.
Step 4: ADD (-.2028) to all levels:
     Row 1: .4056 - .2028 = .2028. 
Row 2: 0 - .2028 = -.2028. 
Columns 
Step 1: SUM = -.098 - 1.306 - .012 = -1.416.
Step 2: DIVIDE by 4: - 1.416/4 = -0.354.
Step 3: CHANGE sign: + .354. 
Step 4: ADD ( .354) to all levels: 
     Column 1: -0.098 + 0.354 = 0.256;
     Column 2: -1.306 + .354 = -.952;
```
Column 3:  $-0.012 + 0.354 = 0.342$ ;<br>Column 4: 0  $+0.354 = 0.354$ , t  $+ .354 = .354$ , the ANOVA-model estimates we started from.

### To cal culate  $\mu$ -model estimates when ANOVA-model estimates are given, proceed as fol.ows:

- 1- Detennine the parameter estimate for the last level; - 2-Subtract this number from all parameter estimates.

This procedure will be applied to the above data, first to the rows, then to columns.

*Rows*  Step 1: DEfERMINE last level estimate: -.2028; Step 2: SUBTRACT (-.2028) from all parameter estimates: Row 1: .2028 - (-.2028) =  $+$  .4056; Row 2: -.2028 -(-.2028) = 0. *Columns*  Step 1:DETERMINE last level estimate: .354; Step 2: SUBTRACT (.354) from all parameter estimates: Column 1:  $.256 - (.354) = -0.098$ ; Column 2: -.952 - (.354) = - 1.306; Column 3:  $.342 - (.354) = -0.012$ Column 4: .354-  $(.354) = 0$ .

(Note that the difference between the successive levels w.r.t. the last level are the same for the  $\mu$ -model and the ANOVA-model).

### Appendix 7. Conversion from  $\mu$ -Model to ANOVA-Model (continued)

### From ANOVA-model to  $\mu$ -model and vice versa:

Let the parameters for a specific effect in the  $\mu$ -model be given by

 $\beta_1, \beta_2, ..., \beta_{L1} \beta_L$  $\mu$ -MODEL<sub>3</sub> for which  $\beta_j = 0$ ,

and let the parameters in the ANOVA-model be given by

for which  $\Sigma_i p_i \gamma_i = 0$ . ANOVA-MODEL:  $\gamma_1, \gamma_2, ..., \gamma_J$ Then it holds that  $\qquad \qquad 1 \gamma_j - \gamma_j = \beta_j - \beta_j$  and that 2)  $\Sigma_j p_j \gamma_j = 0$ , from which  $\Sigma_i p_i (\gamma_i - \gamma_j) = \Sigma_j \beta_i p_j$ , or  $0 - Jx\gamma_j = \sum_j \beta_j p_j$ , so that  $\gamma_j = -1/J \sum_i \beta_i p_i$ .

## WPM-Estimates for Examples 1 and 4:

Using WPM-ML, we find the following estimates for Example 4, the  $2 \times 4$  Table: Rows: 0.2161, -0.2161 Columns: 0.2338, -0.9591, 0.3552, 0.3701. Using SAS we found, after transformation to ANOVA parameterization: Rows: 0.2028, -0.2028 Columns: 0.256, - 0.952. 0.342, + 0.354.

For Example 1, the 2×2 Table, we find using WPM-ML: Rows: -0.4311, 0.4311; Columns: 0.2774, -0.2774. The  $\mu$ -model estimates, given by SAS, are: Rows: -0.7082, 0; Columns: 0.3228, O. We find the ANOVA-parameters using the transformation rule: Rows: -0.3541, 0.3541; Columns: 0.1614, -0.1614,

The WPM-estimates are slightly different because 0.5 is added to each observation.

## Appendix 8. SAS-GENMOD Setups for Examples

Exhibit 8.la: Creating sAs-File for Example I

.<br>In the graph of the product of the graph of the graph of the graph of the graph of the graph of the graph of th and the figures in stating, which interesting the production libname xx '[own dir]'; filename invoer '[own.dir]Exl'; data xx Ex 1; infile invoer; input n cAB;  $ln = log(n)$ , proc contents;

Anny Hang an Abruce Romano Super Seu Paulakan (1911) Comment

<u>a na mnomo sina mnomona na arministra a su sina a na ar</u> generates SAs-dataset xx.Ex1 in directory van owner ('own') Iibname xx

*n* is weighting variable In is offset variabie c (count) is dependent variabie

Photos In Printers Printers In the White Real Printers and the Printers of the Exhibit 8.1b: Poisson Regression for Example 1

of the the contributions of the compact that is there is a name of options pagesize=59 linesize=80 nocenter; libname xx '[own.dir]';

proc genmod data=xx.Ex I order=data; class A B, model  $c=$  B /dist=poisson  $\star$  $link = log;$ 

run;

Comment

 $A$ lternatives for Model statement  $\star$ (1) model  $c=$  /dist=poisson etc. =>generates Intercept Only Model; (2) mode  $c = A$  /dist=etc. =>generates Row Effects Model;  $(3)$  model  $c = A B$  /dist=etc. =>generates Row+Column Model.

<u>ras, evenas, artist, erroraritetimora,</u>

# Exhibit 8.1c: Type 1 and Type 3 Analysis

options pagesize=59 linesize=80 nocenter, Iibname xx '[own.dir]';

proc genmod data=xx.Ex1, order=data; class AB; make 'obstats' out  $=$  outdata; model  $c = /dist = \text{poisson} \star$  $link = log$ type I type3 obstats

--------------------------------------- Comment --- ------------------------------------

(1) Same sAs-data set as above

(2) Extensive output preparation (3) Intercept model as above  $(\star)$ 

SequentiaI sum of squares Partialising effects Produces extensive output

run;

### Appendix 8. SAS-GENMOD Setups for Examples (continued)

Exhibit 8.1d: Type 3 Analysis and Wald Statistics: Example 3 opfions pagesize=59 linesize=80 nocenter; libname xx '[own.dir]'; proc genmod data=xx ex3 order=data, class AB; model  $c = A B$  A \*B /dist=poisson  $\star$  $link = log$  offset = 1 n type1 type3; contrast 'Bb'  $B$  1-1/E wald; contrast 'Aa' A 1-1/E wald;  $\bullet$  contrast 'inter A\*B' .5-.5-.5 .5 /E WALD; run; Exhibit 8.1e: Orthogonal Contrasts for Example 3 options pagesize=59 linesize=80 nocenter; libname xx '[own.dir]'; proc genmod data= xx.ex3b order=data; • class No; model  $c = A B A * B$  /dist=poisson  $link = log$  offset =  $ln$ type1 type3 ;<br>contrast 'A' A  $1 - 1$ ; contrast 'A' A  $1 - 1$ ;<br>contrast 'B' B  $1 - 1$ ;

contrast 'inter' A\*B 0.5 -0.5 -0.5 0.5;

Exhibit 8.2a: Orthogonal Contrasts for Example 4

stelese anticipalmente d options pagesize=59 linesize=80 nocenter;<br>libname xx '[own.dir]';  $libname$   $xx$ 

proc genmod data=x.x.Ex4 order=data; class AB; make 'obstats' out  $=$  outdata; model  $c=$  /dist=poisson  $*$  $link = log$  offset =  $ln$ type 1 type3 contrast 'B' B contrast 'A1' A contrast 'A2' A contrast 'A3' A 1 -1;  $3 - 1 - 1$ ;  $0 \t2 - 1 - 1;$  $0 \t0 \t1 - 1;$ 

Comment ------------------------------ -- --\_ ... Example 3, weighted data model includes interactions downweighting by 'In' Type 1 Analysis: sequential, Wald statistics  $\Rightarrow$  Pearson  $\chi^2$ instead of Likelihood Ratio  $G<sup>2</sup>$ + Imposible to define interaction with class-structure present Comment • Contrast vectors defined on serial numbers of categories, to obtain interaction contrasts Type 3 Analysis: LR ratio stat. Contrast: main effect 'A' Contrast: main effect 'B' Contrast: interaction Comment No design matrix, only serial numbers Same models as above Type 3 analysis; Pearsons'  $\chi^2$ log-likelihood ratio statistic  $G^2$ Contrast between categories, *within* variables

Same results as Type 3 /E WALD

*These contrasts yie/d same resu/ts as Type* 3 *ana/ysis using Wa/d statistics* and *as the SWOV-program WPM* 

## Appendix 8. SAS-GENMOD Setups for Examples (continued)

------. ----.. ------------. --------.-------------.---- Exhibit *8.3a:* Creating SAs-file for BAG-data

|ibname  $x_x$  '[own.dir]';<br>filename invoer '[own dir]BAGw'; data xx.BAGw; infile invoer, input No Weight Freq Year Sexe BAG;  $ln = log(Weight)$ , length No In Freq Year Sexe BAG 3.; proc contents; run;

### Exhibit *8.3b:* Sequential Analysis BAG-data

options pagesize=59 linesize=80 nocenter; libname xx '[own.dir]'; proc genmod data=xx.BAGw; class No; model Freq=No  $\ell$  dist = poisson  $link = log$  $offset = ln; run;$ 

run;

--------"":1.. -- ~ ---- -----------~\_ --. -\_\_ Comment

**Contract Printer Seas State Prints Prints Prints Sea Sea** 

BAGw: data 'mclude weights SAS-data set (weighted)

'No' is serial number for cells Variables are Freq, Year, Sexe, and BAG; 'In' is offset variabie, for downweighting Freq; 'No' is needed for interaction contrasts.

## --. ----. --------------. -. ----------. --. Comment

Comment

---. -. ------. --------------------. -. --- Sequential analysis, No contrasts speqfied.

### Exhibit *8.3c:* Type 3 Analysis + Contrasts, BAG-data

------------options pagesize=59 linesize=80 nocenter<br>libname xx '[own.dir]'; Illustration of forming libname xx '[own.dir]'; interaction contrasts and data=xx.BAGw; combining them into complex class Year Sexe BAG; contrast statements model Freq = YearlSexelBAG /dist = poisson All possible effects.  $link = log$  offset =  $ln$  type3; contrast 'BAG1 1 VS 2,3,4' BAG -3 1 1 1 / E; contrast 'BAG2 2 VS 3,4' BAG 0-2 1 1/E; contrast 'BAG3 3 VS 4' BAG  $0$  0 -1 1/E; contrast 'BAG1 to BAG3'. BAG  $-3$  1 1, BAG 0 -2 1 1, BAG 0 0 -1 1/E; . Combination contrast 'BAG4 1,2 VS 3,4' BAG -1 -1 1 1 / E; contrast 'BAG5 1,2'  $BAG - 1 1 0 0/E$ ; contrast 'BAG6 3,4'  $BAG$  0 0 -1 1 / E; contrast 'BAG4 to BAG6'. BAG -1 -1 1 1, BAG -1 1 0 0, BAG 0 0 -1 1 / E; . Combin.

## Appendix 8. SAS GENMOD Setups for Examples (continued)

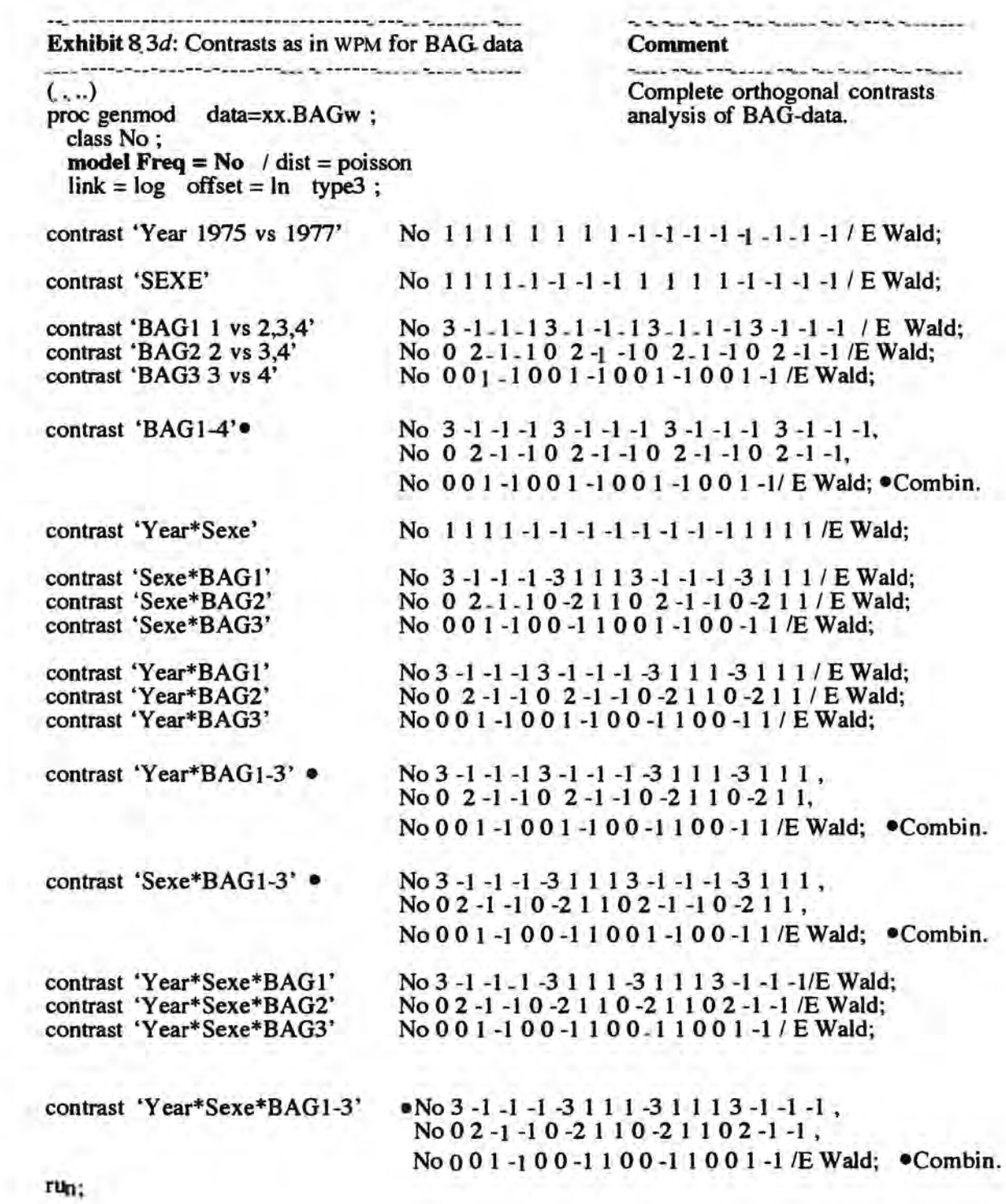

## Appendix 9. Goodman's (1970) Data: Contrast Vectors

Ex4ibit 9 Orthogonal Contrasts for Goodman data Comment

 $\ell$  dist = poisson link = log

proc genmod data=xx Goodhalf, class No; model  $Freq = No$ 

 $(...)$ 

Data is here  $10(m_{ij} + 0.5)$ , since GENMOD doesn't accept +0.5

offset =  $\ln$  obstats type3, offset=>dividing cells by  $\ln(10)$ 

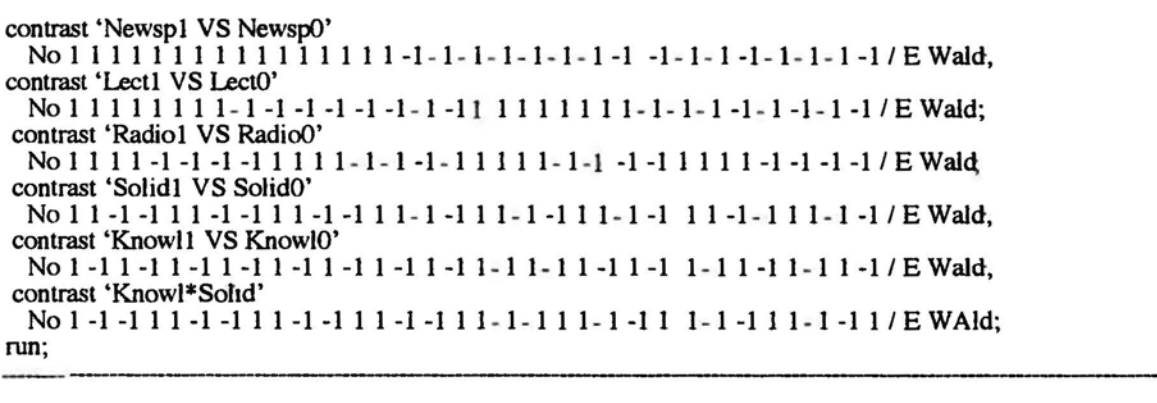

*x2* and *z* values for Goodman data with SAS and WPM 'T3' means Type 3 analysis in SAS; 'W'(Wald) yields Pearson's  $\chi^2$ 'OC' means orthogonal contrast vectors, adding 0.5, offset: In( 10)

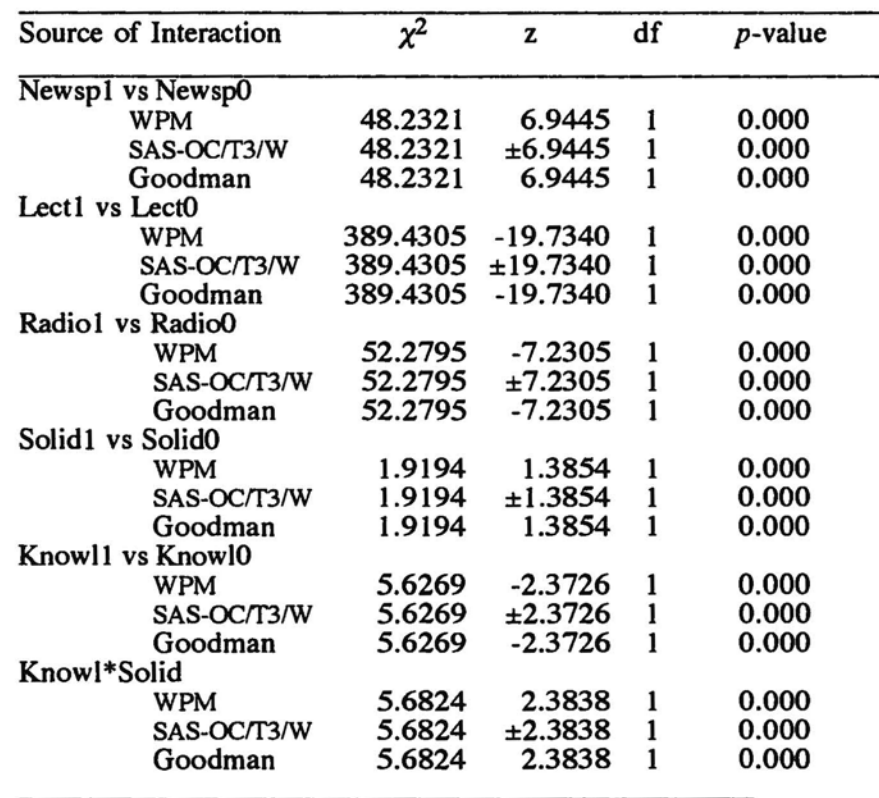

Analyses. Goodman (1970); WPM: ML; Orthogonal contrast vectors; adds 0.5 to each cell; uses Pearson's  $\chi^2$ -statistic.

SAS-PROC GENMOD: Type 3 analysis (partialized effects)

Orthogonal contrast vectors, Wald: Pearson's  $\chi^2$ .

# Appendix 10. Comparison of WPM & SAS: BAG-Data

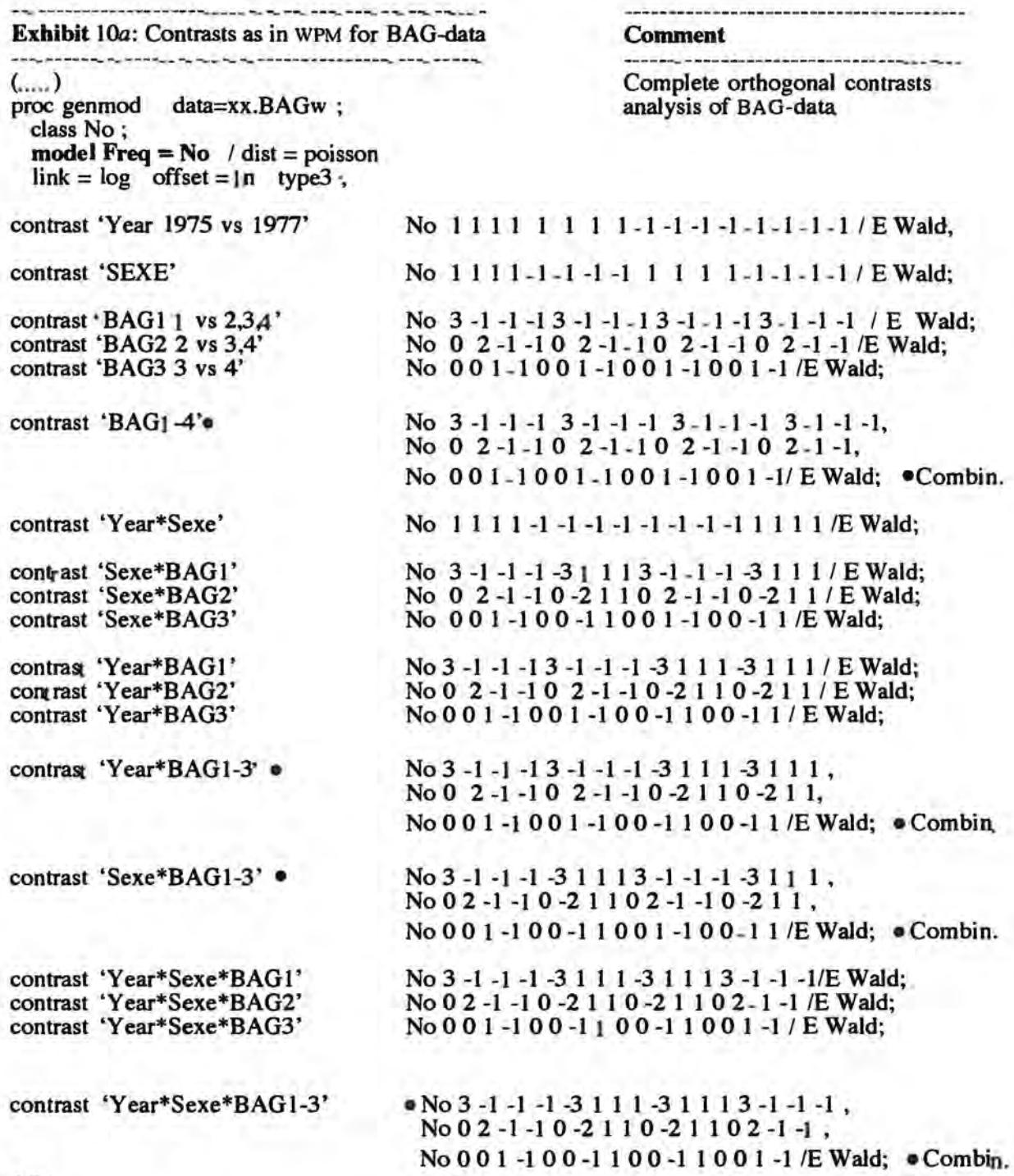

run;

### Appendix 10. Comparison of WPM & SAS: BAG-Data (contmued)

## Interaction Sum of Squares: WPM vs SAS

### SAS. GENMOD Procedure with

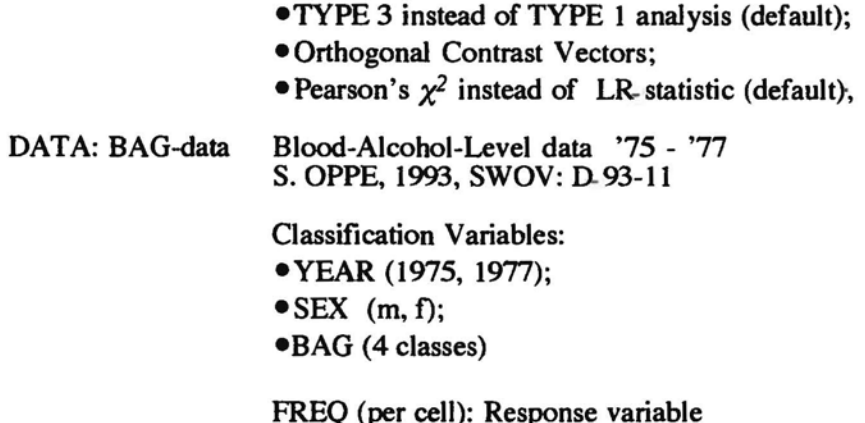

FREQ (per cell): Response variabie WEIGHTS: the data are corrected for exposition

### Interaction SS for the BAG-data using SAS and WPM 'T3' means Type 3 analysis in SAS, 'W': (WAld) yields Pearson's  $\chi^2$

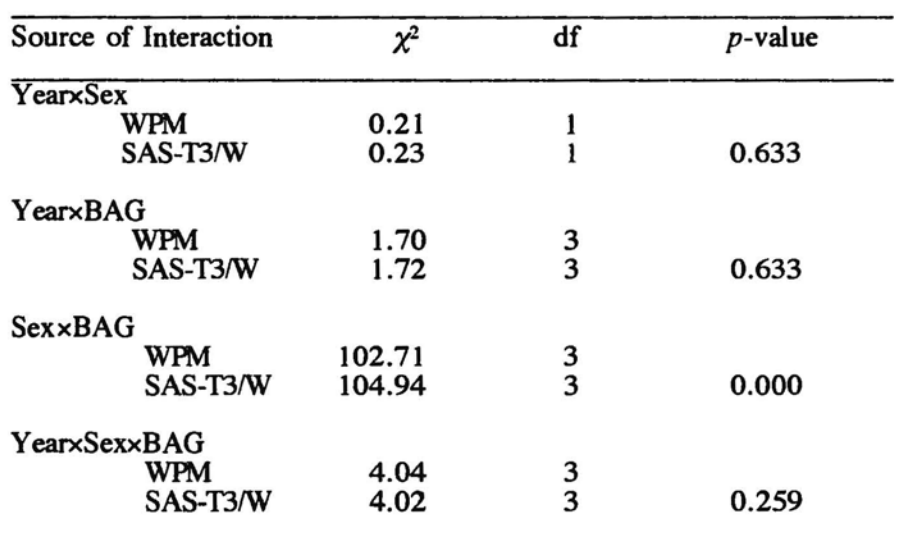

Analyses: WPM: Minimum Chi-Squared Method (Oppe, 1993); Orthononnal contrast vectors; interactions only; adds 0.5 to each cell; uses Pearson's  $\chi^2$ -statistic.

> SAS. GENMOD: Type 3 analysis (partialized effects) Contrast Vectors, Wald: Pearson's  $\chi^2$ -statistic

## Appendix 10. Comparison of WPM & SAS: BAG-Data (continued)

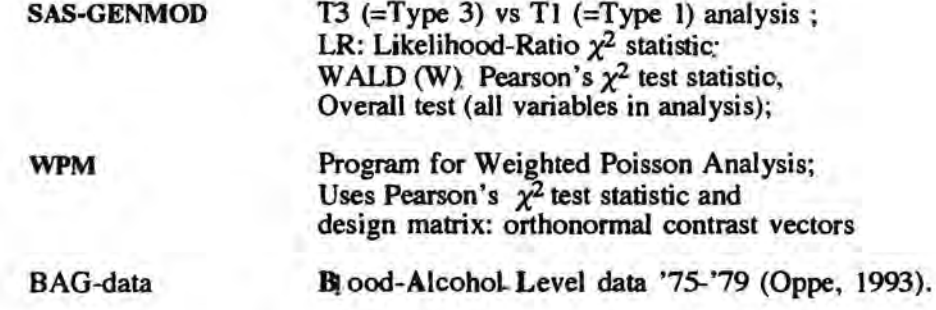

### Comparison of Results for BAG-data using SAS and WPM

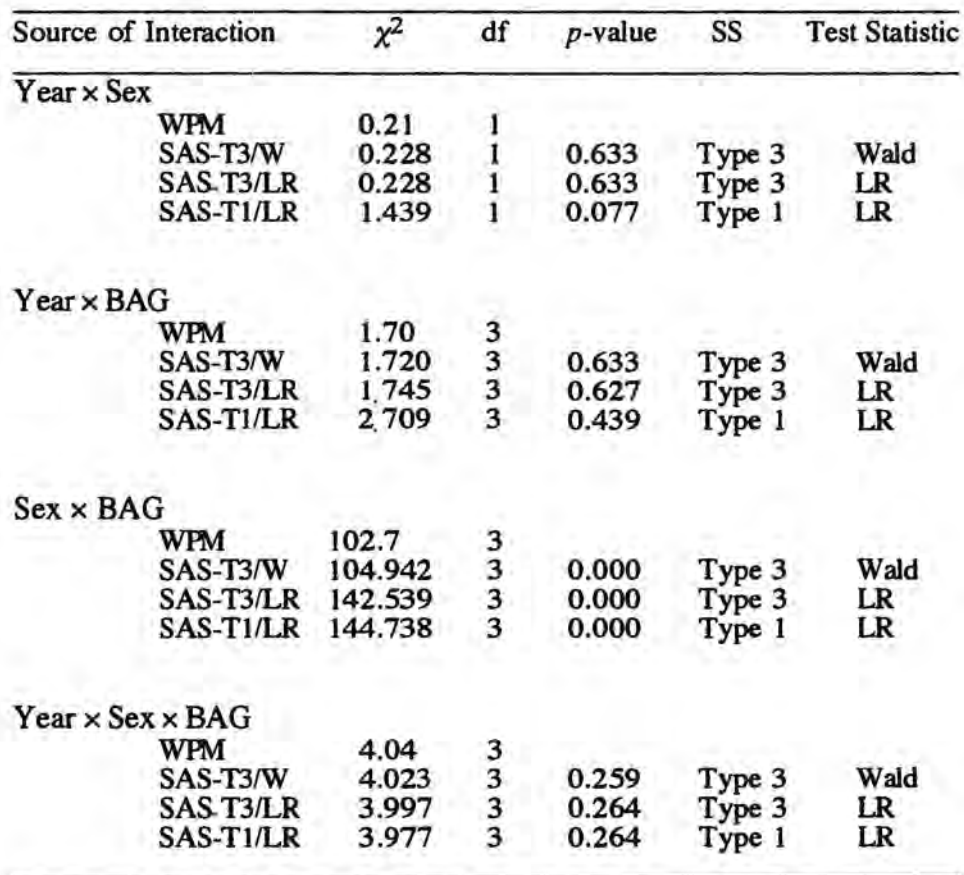

In comparing the results of the analyses above, we see that<br>- WPM and SAS T3/W produce comparable output (and equal to Goodman's);

- SAS-T3/LR and SAS-Tl/LR can produce quite different results (e.g., Sex x BAG, Year  $\times$  Sex, and Year  $\times$  BAG).

- SAS-Tl/LR, sequential analysis, yields most often (and largest) deviant results.